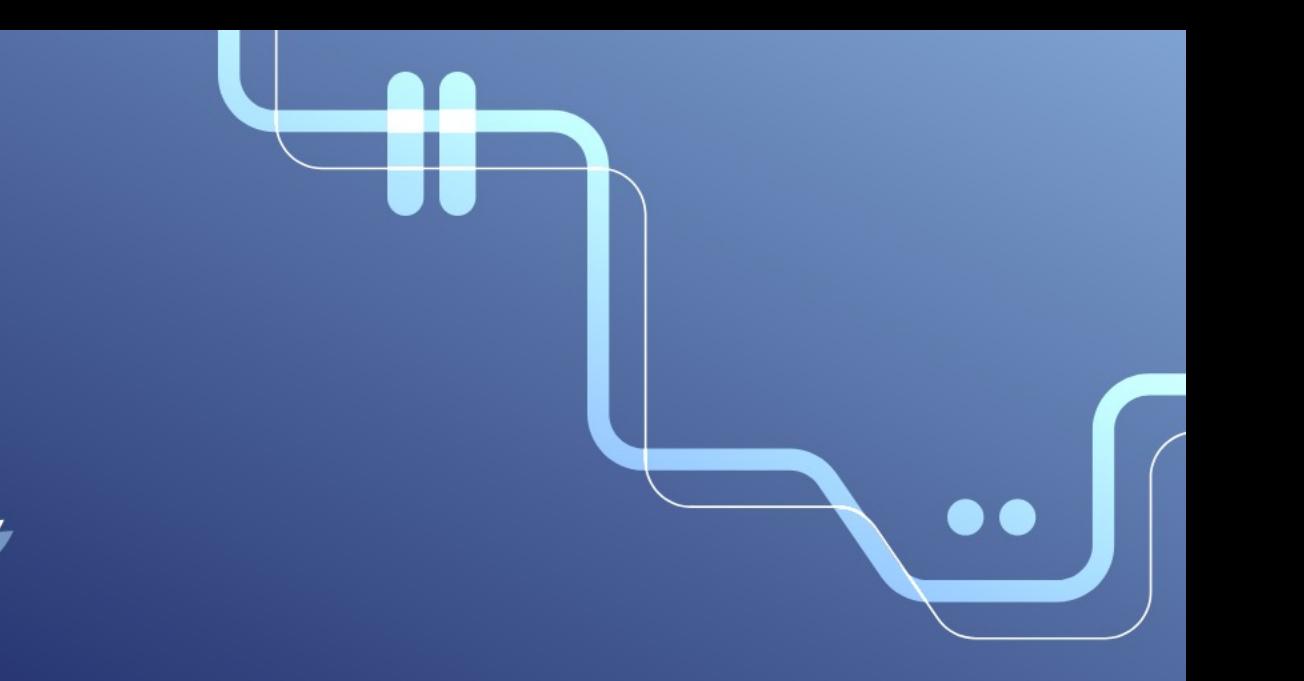

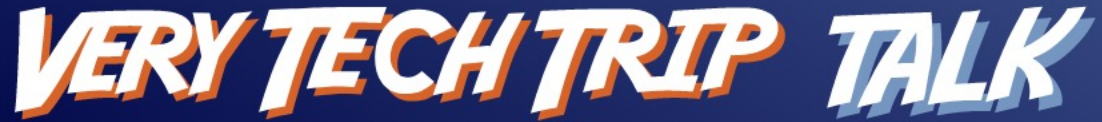

Powered by **V4** OVHcloud

## CaaS, Serverless, scale to zero. Késako and how to build it easily with Knative?

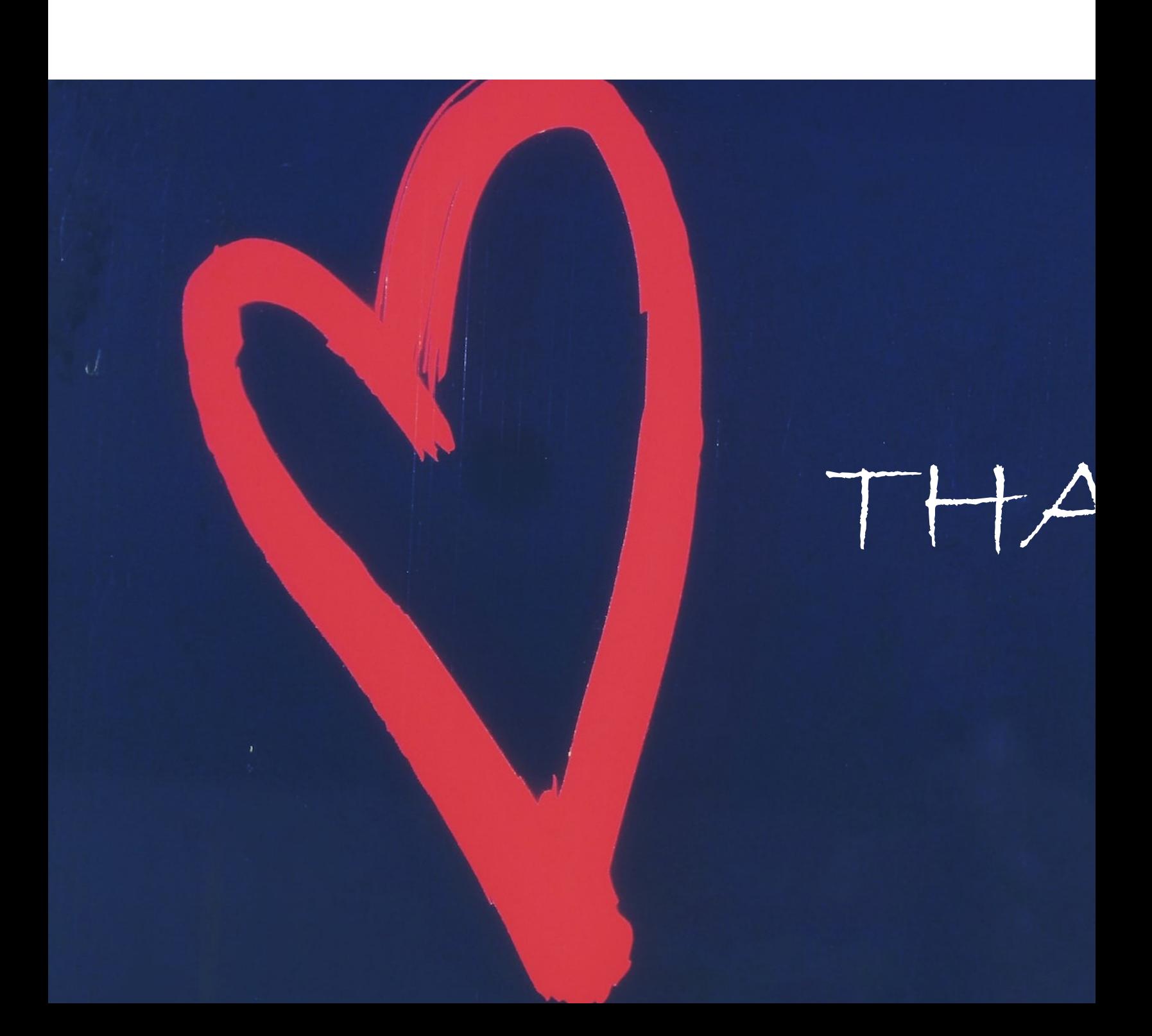

## Stéphane Philippart

● DevRel@OVHCloud ● 為養

- Co-creator of TADx (Agile meetups, Dev, DevOps)
- $\circ$  Often head in the clouds  $\circ$

#### @wildagsx

- https://philippart-s.github.io/blog
- https://github.com/philippart-s/
- $\bullet$  https://www.linkedin.com/in/philippartstephane/

#### Let's get to know each other

**Who's using a service or infrastructure from a** cloud provider?

- Do you know what laaS, PaaS and SaaS are?
- **The And FaaS, CaaS and Serverless?**
- $\blacktriangleright$  Who knows Knative?
- Who uses Knative?

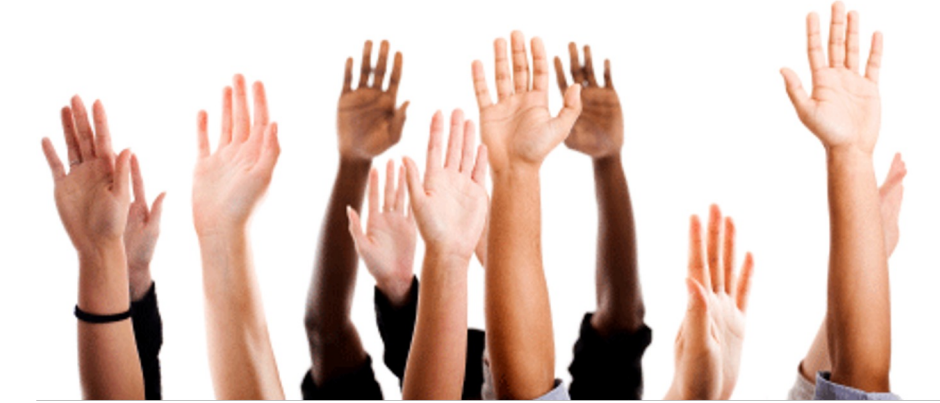

## Why choose a cloud p

## Infrastructure as a S

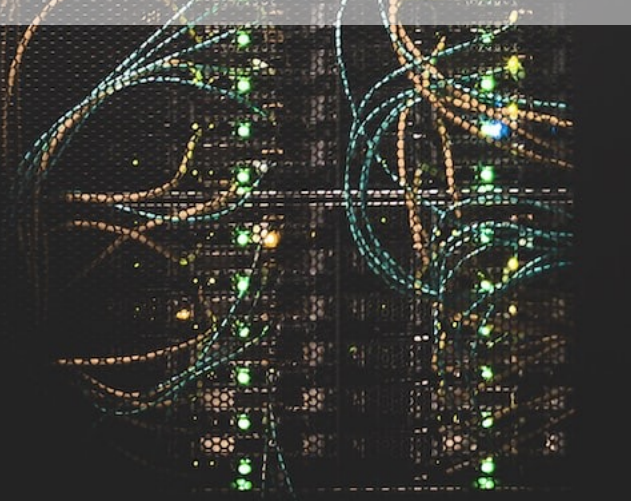

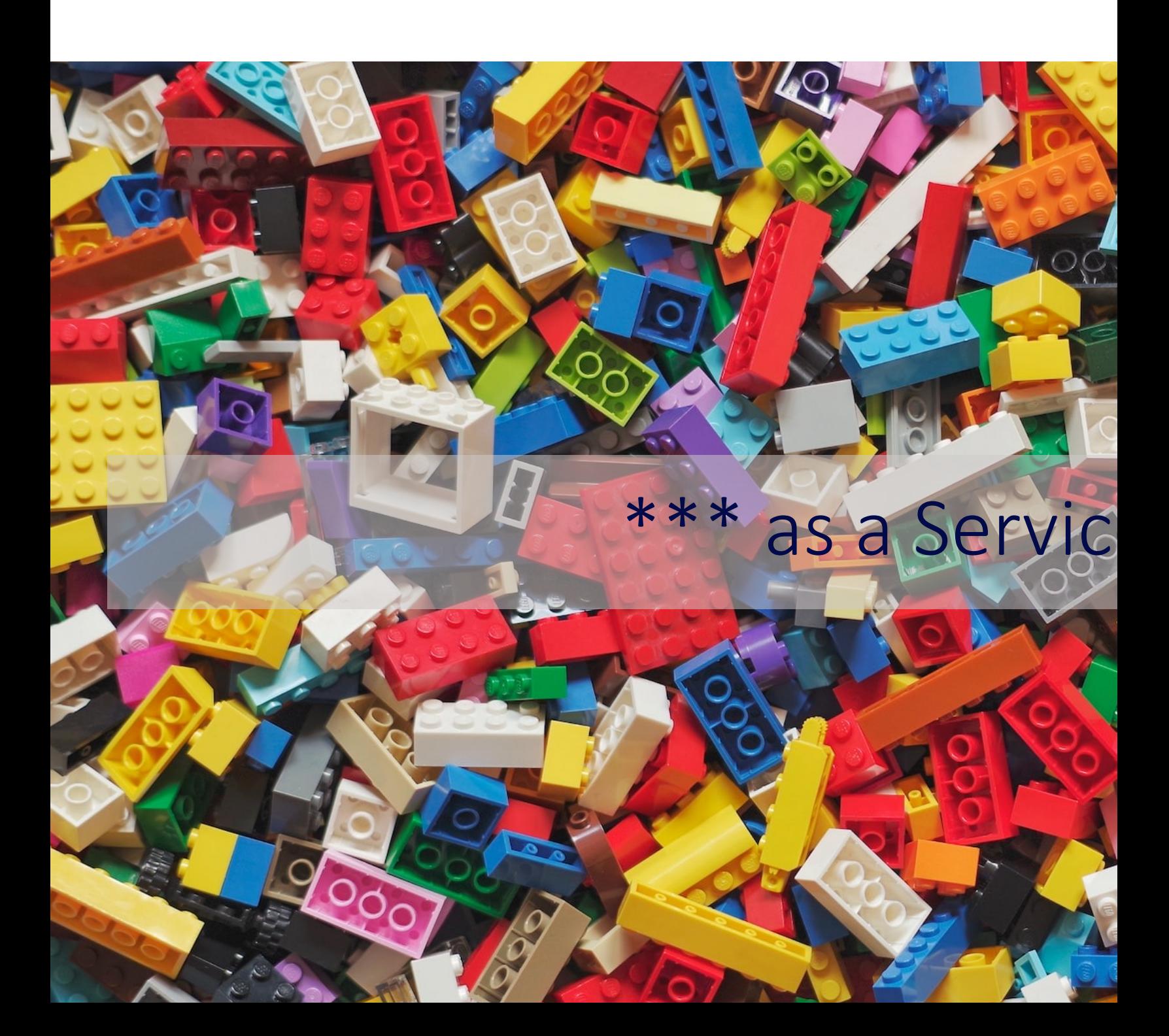

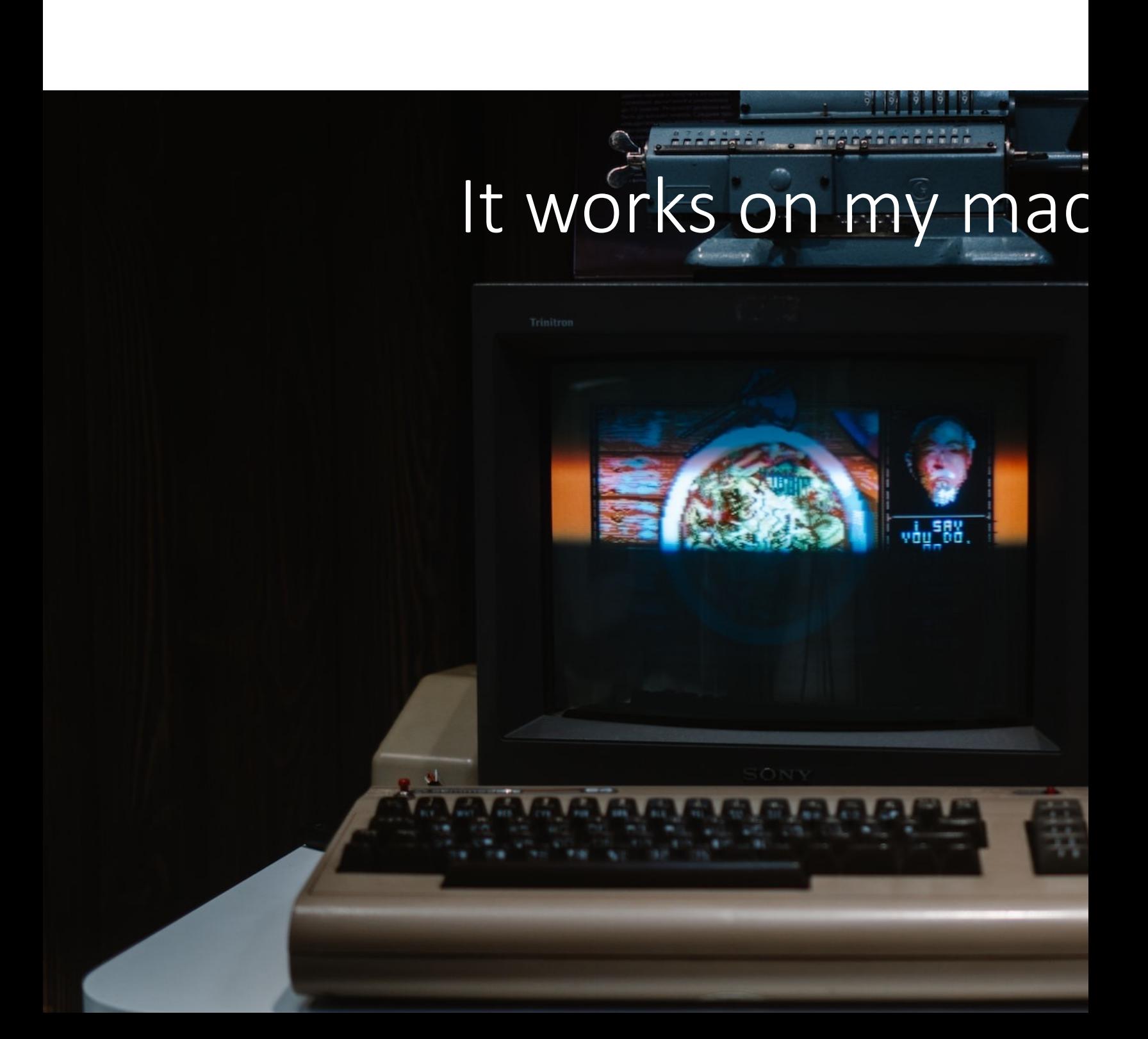

## Innovation, Tests, Laste

## Performances

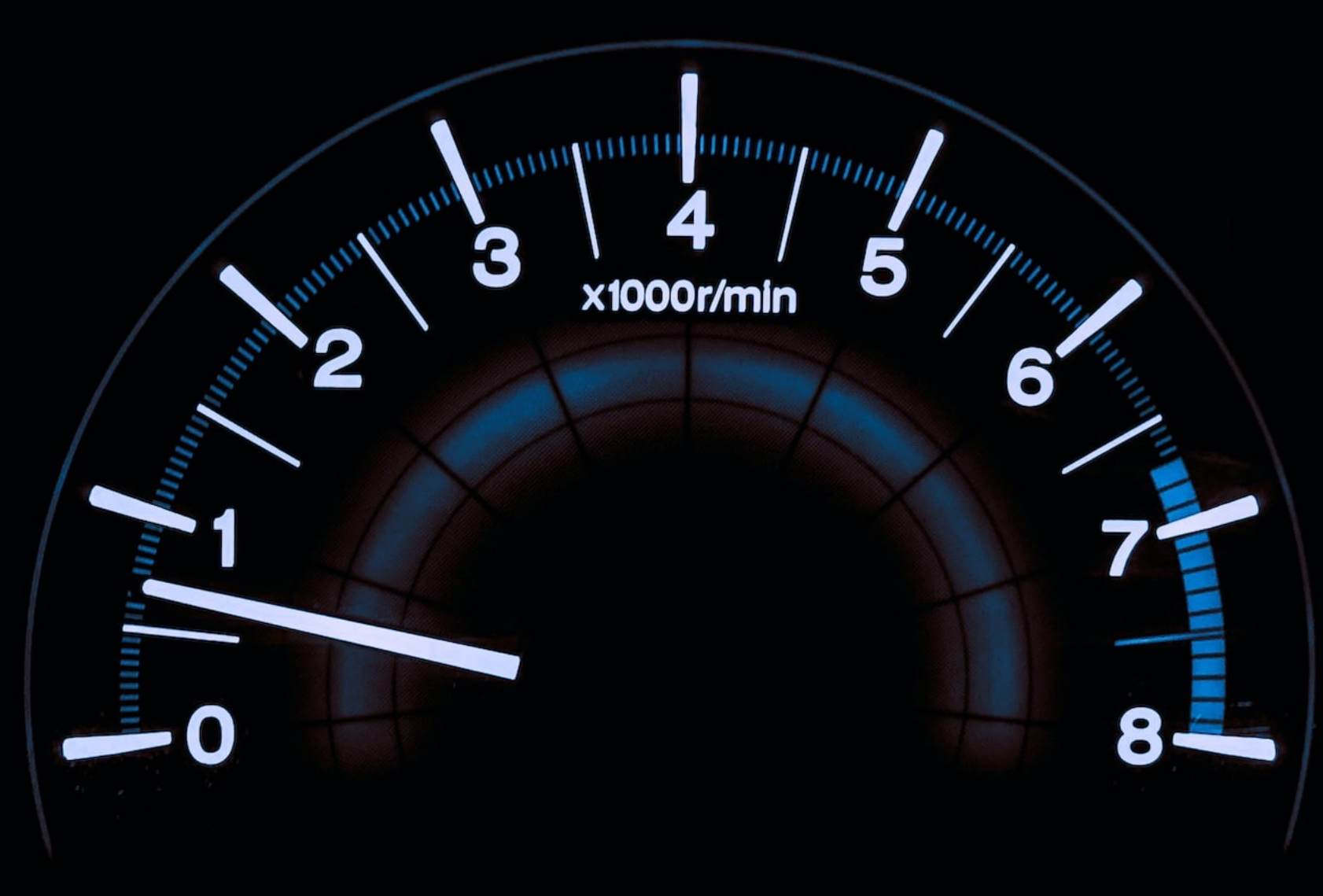

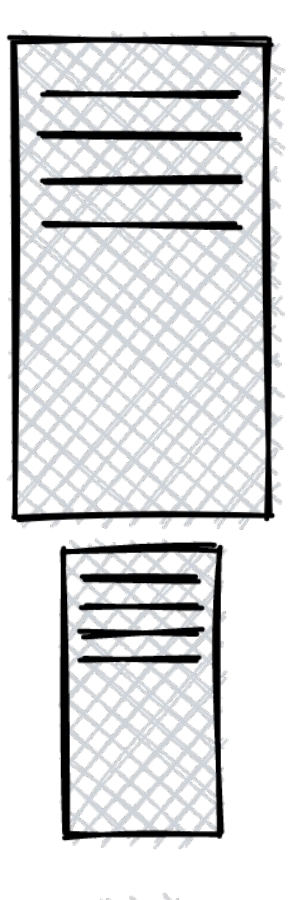

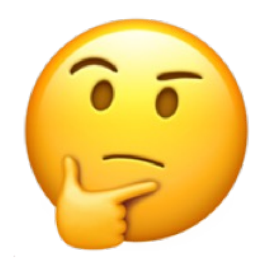

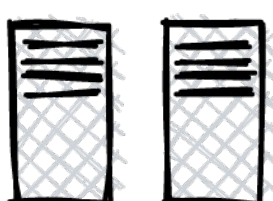

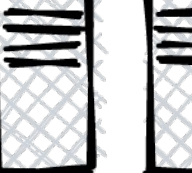

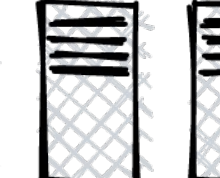

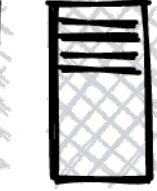

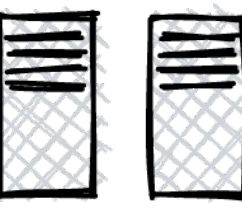

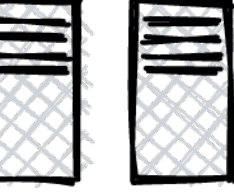

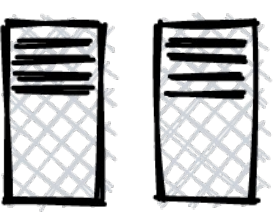

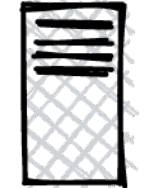

Vertical scaling

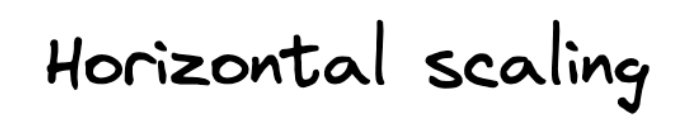

## Autoscaler

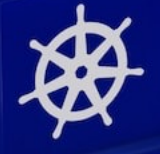

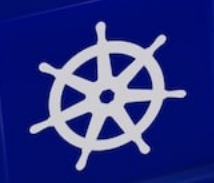

## Monitoring and meas

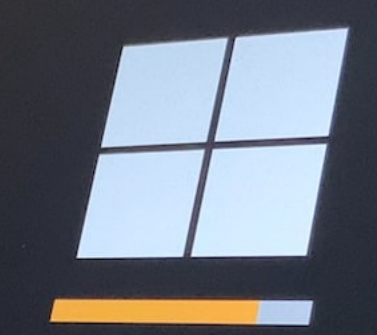

# Please wait while we install a system update

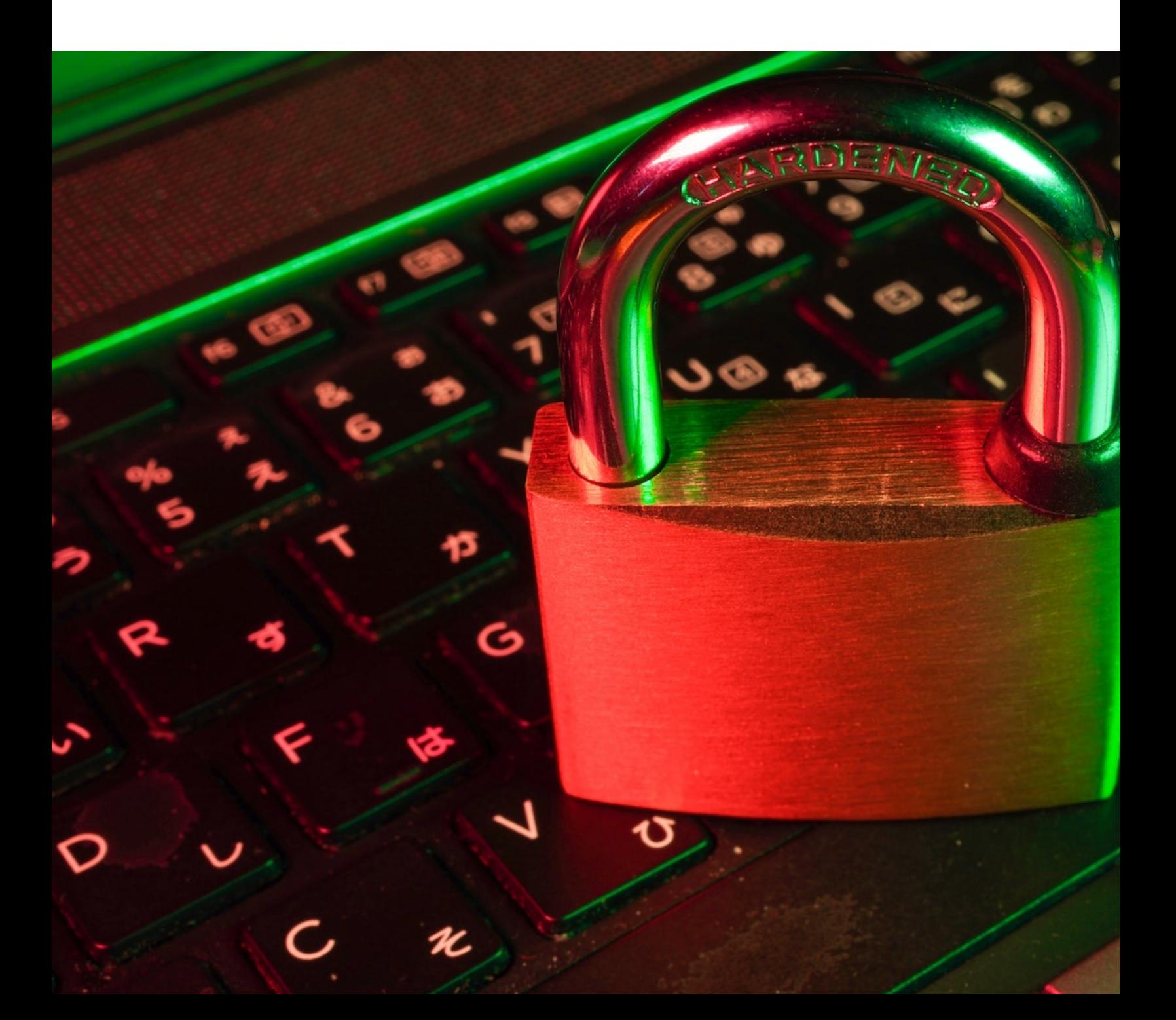

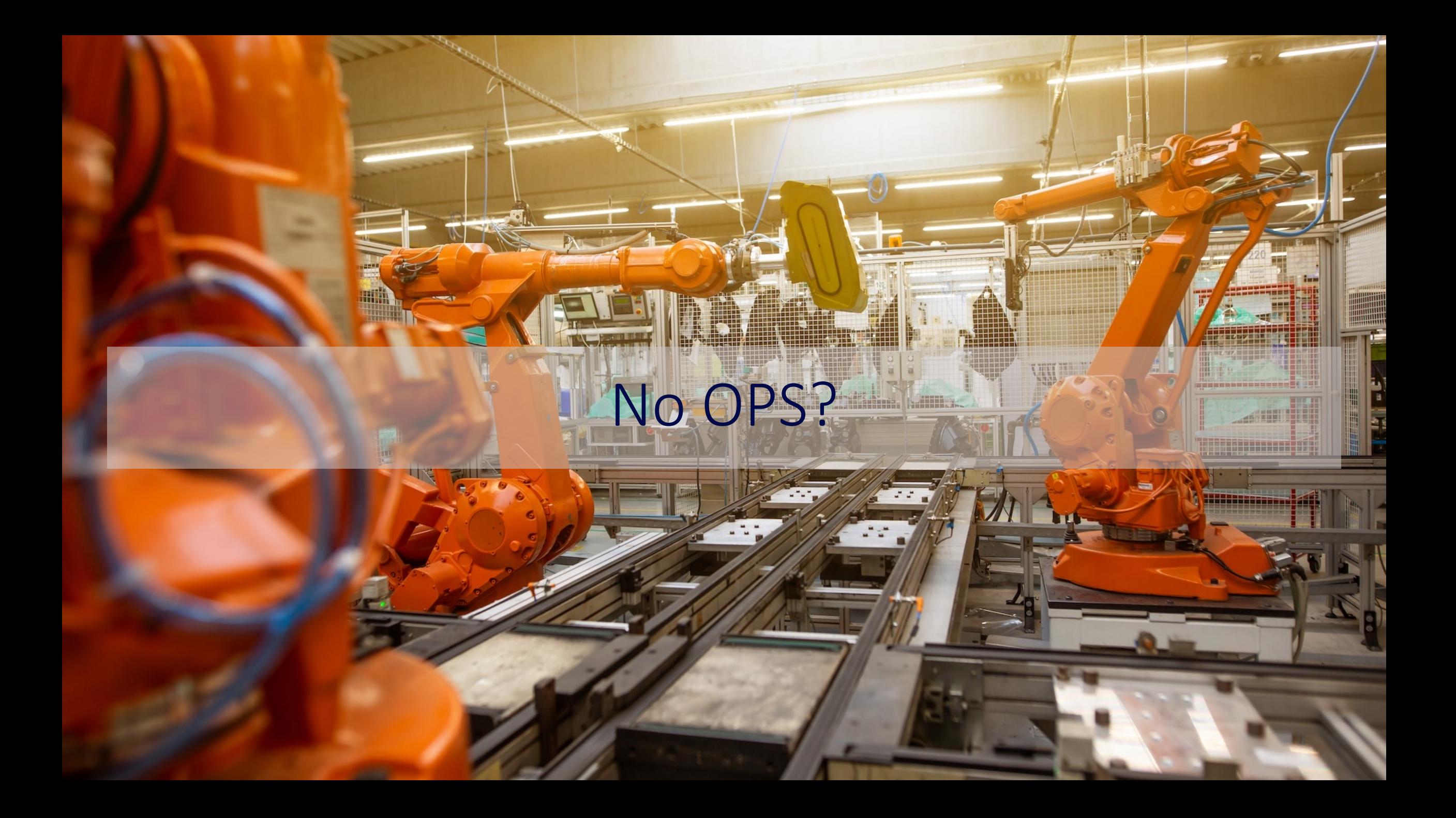

## Pay as you go

### Certifications

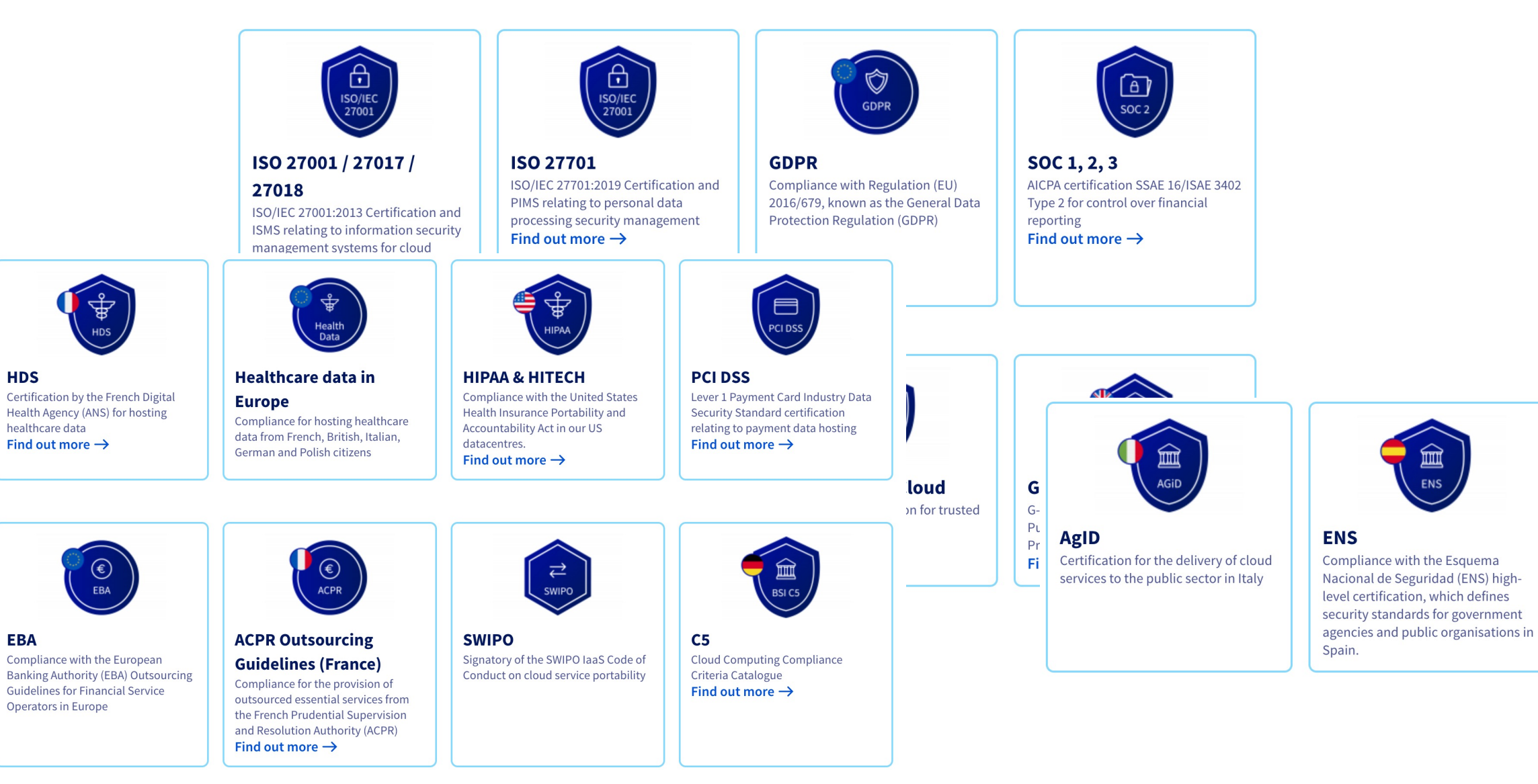

**HDS** 

**EBA** 

healthcare data

## Choose the right offer

#### laaS, Paas, CaaS, Serverless, FaaS, XaaS, ...

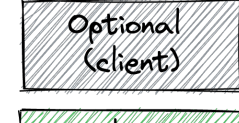

Orent

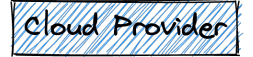

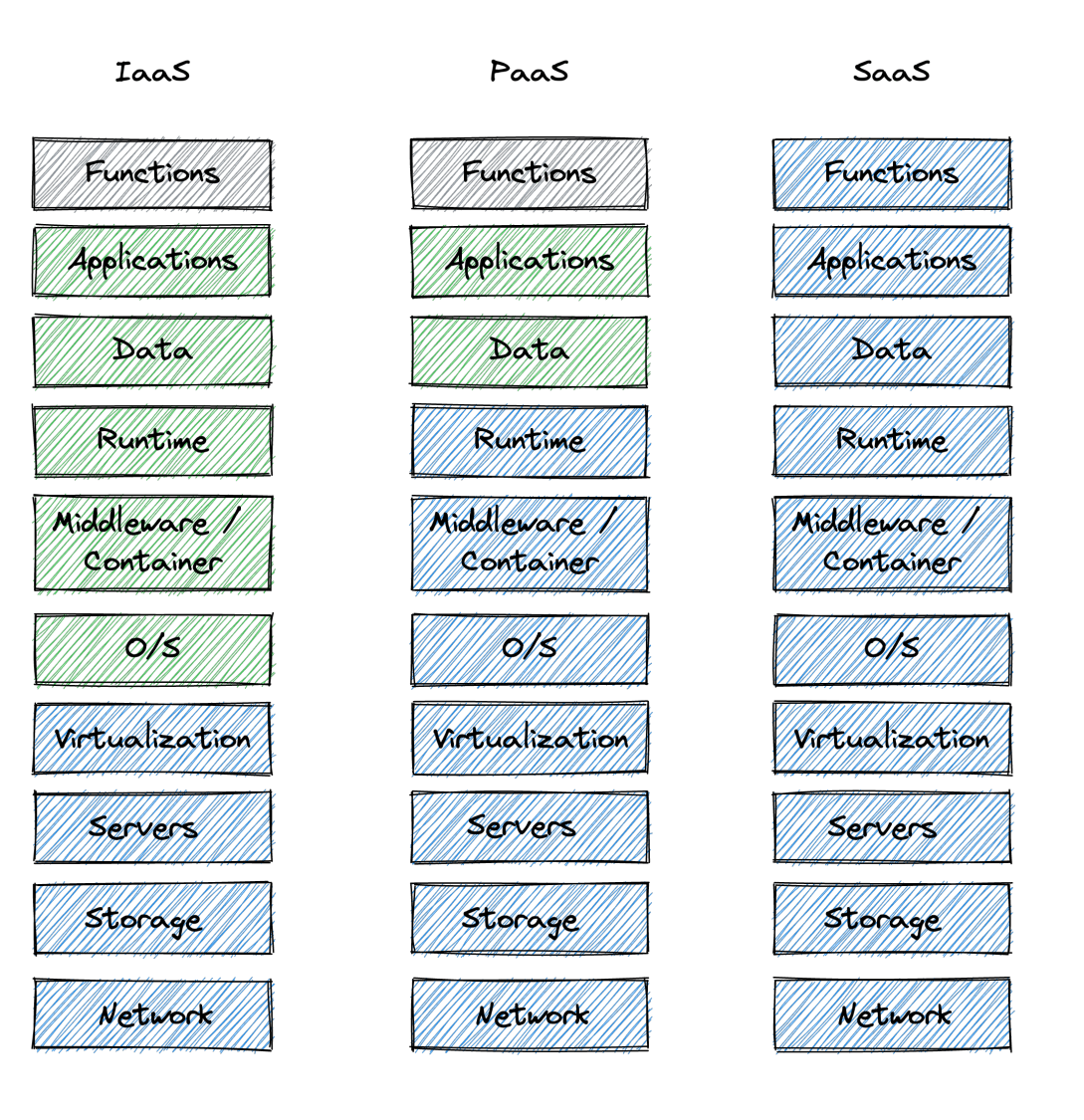

#### laaS, Paas, CaaS, Serverless, FaaS, XaaS, ...

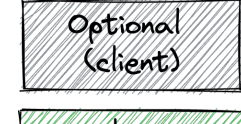

Orent

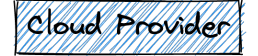

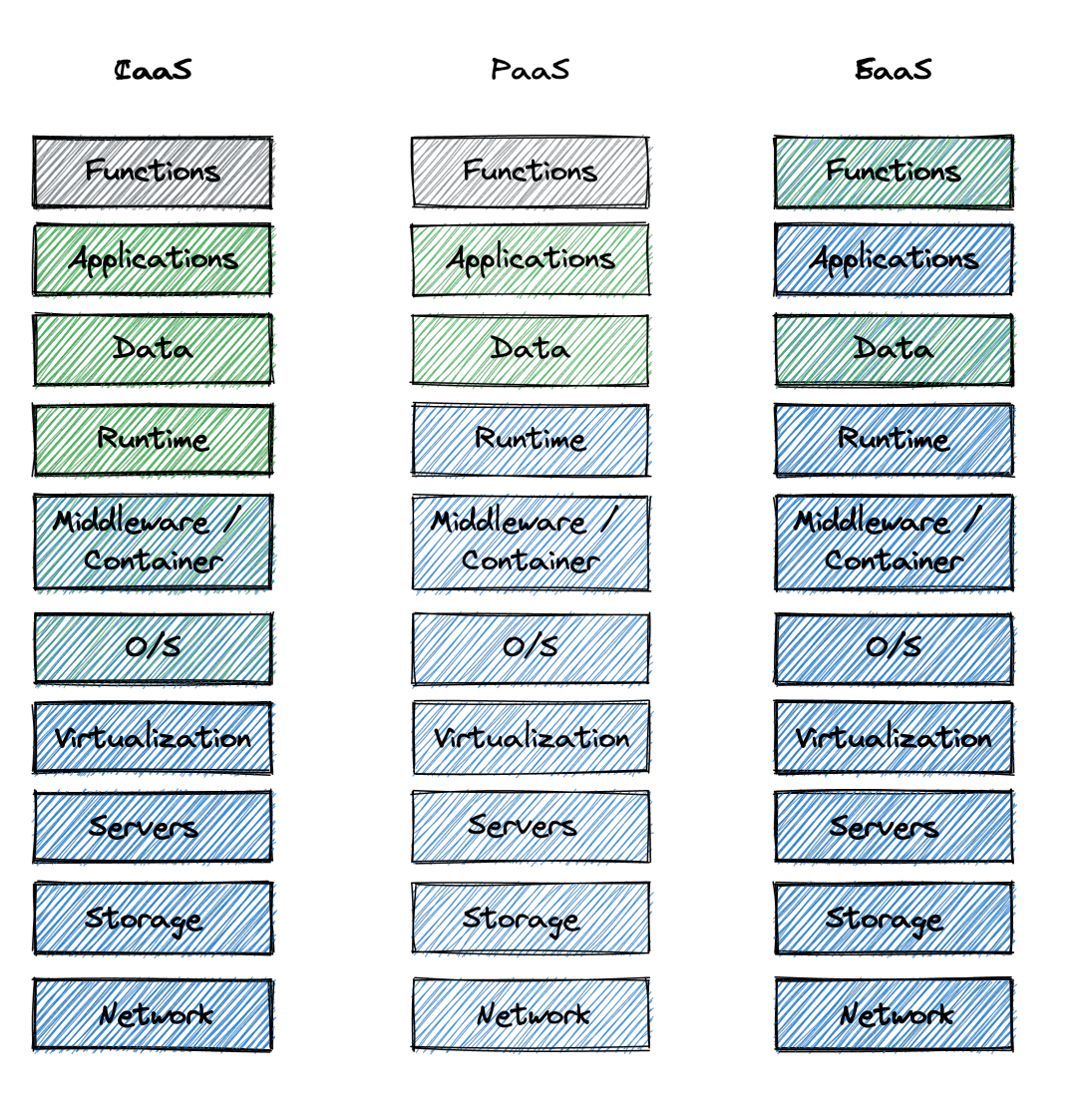

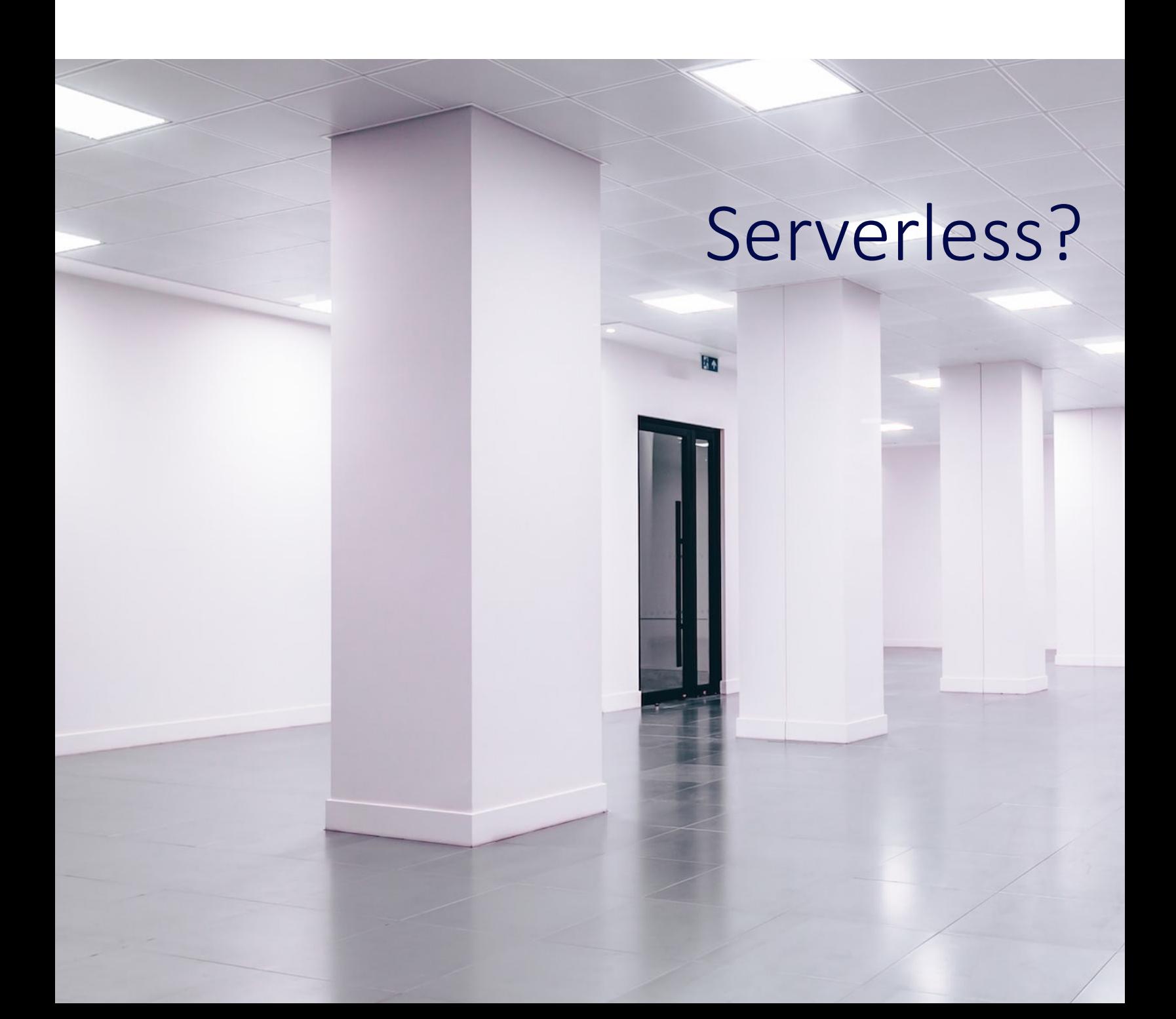

## Pay as you go

## Scale to zero

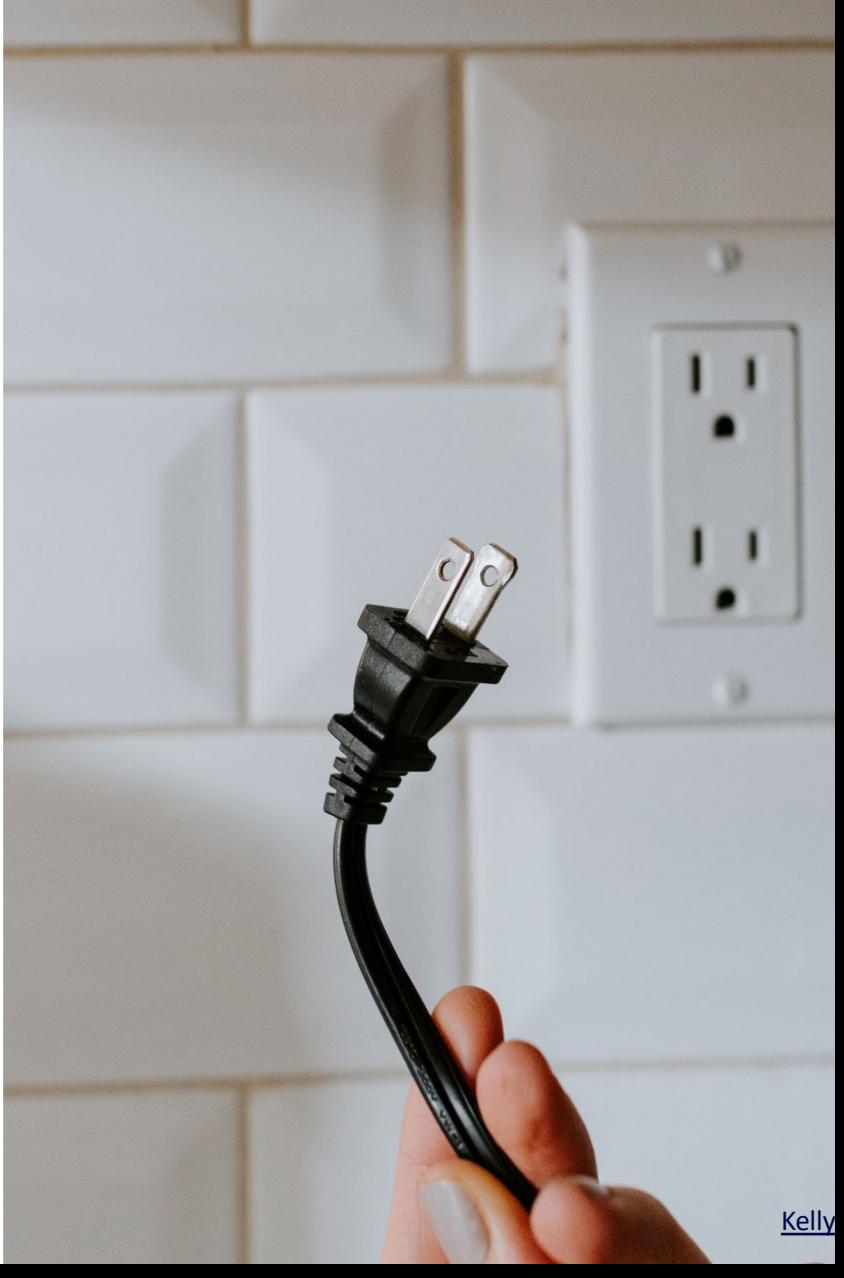

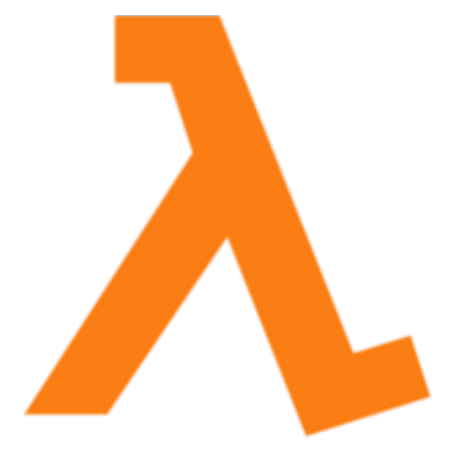

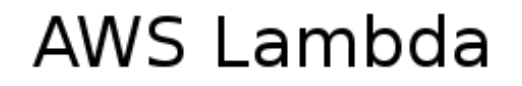

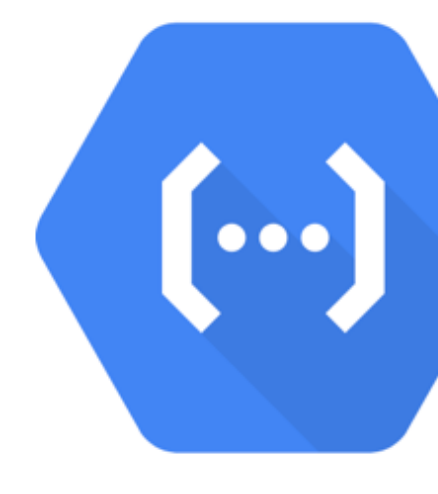

Cássio Paixão

### Knative

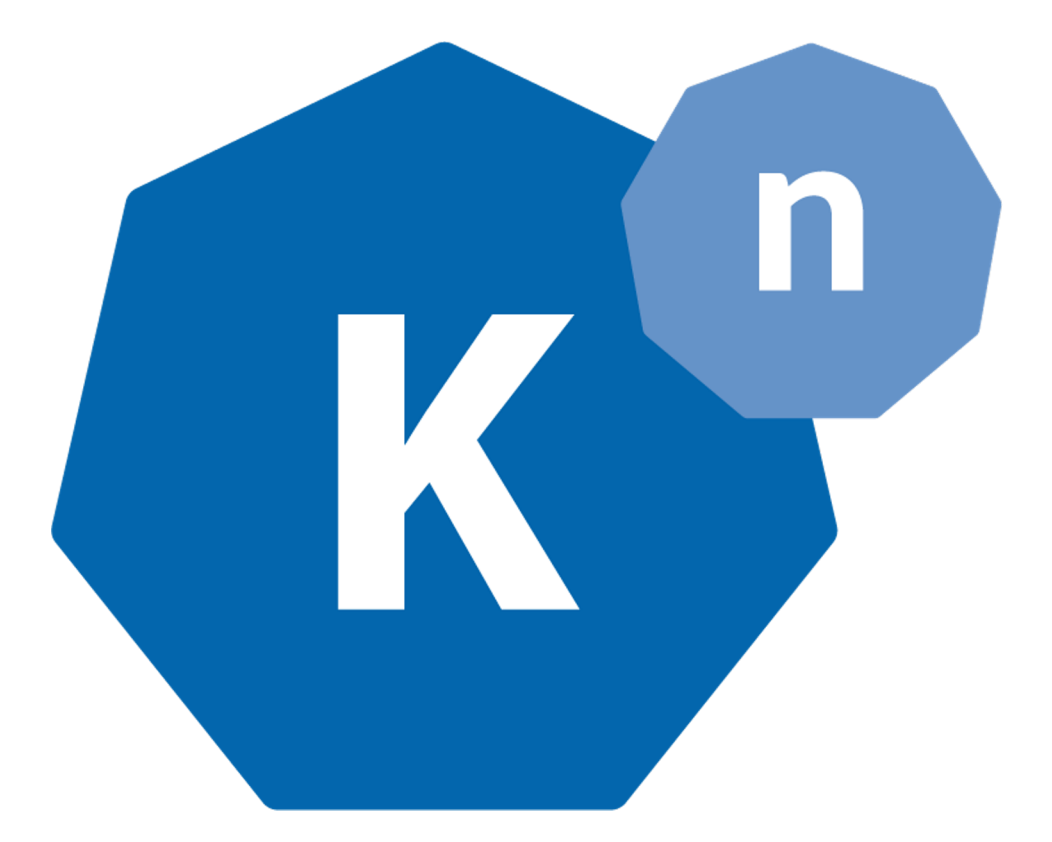

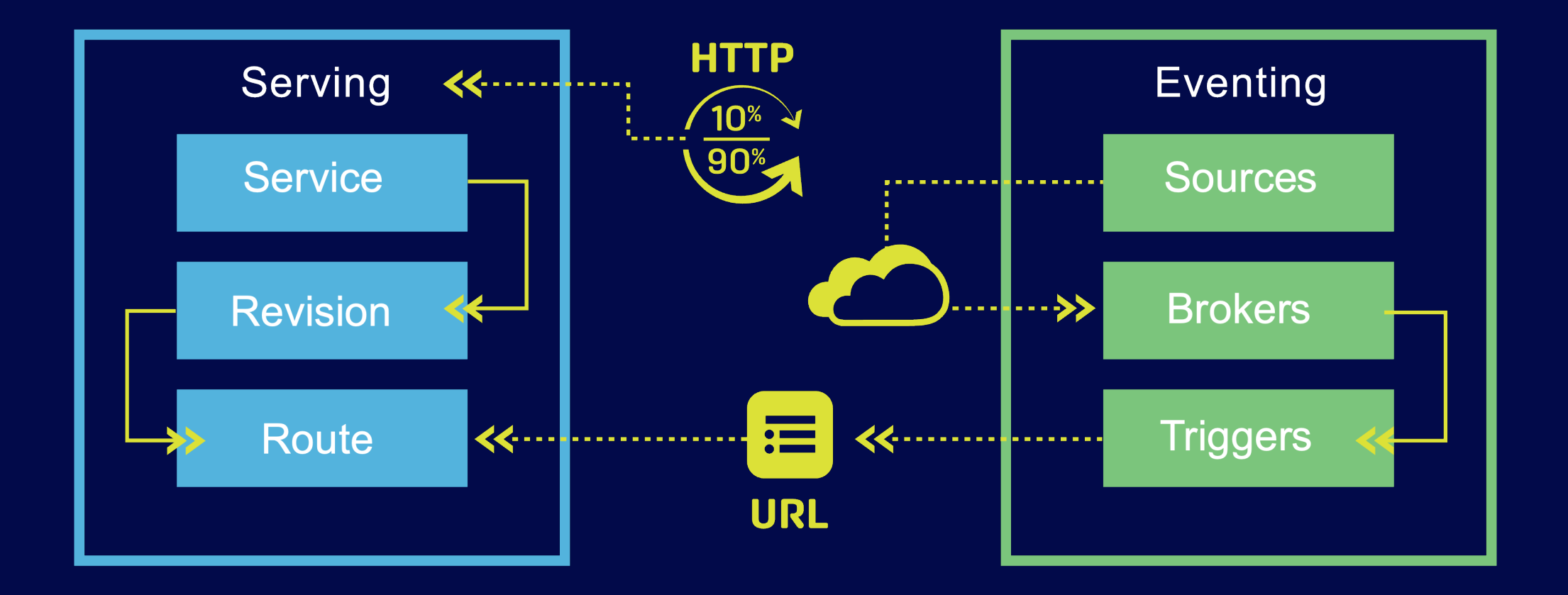

https://knative.dev/docs/

#### **T** Installing Knative

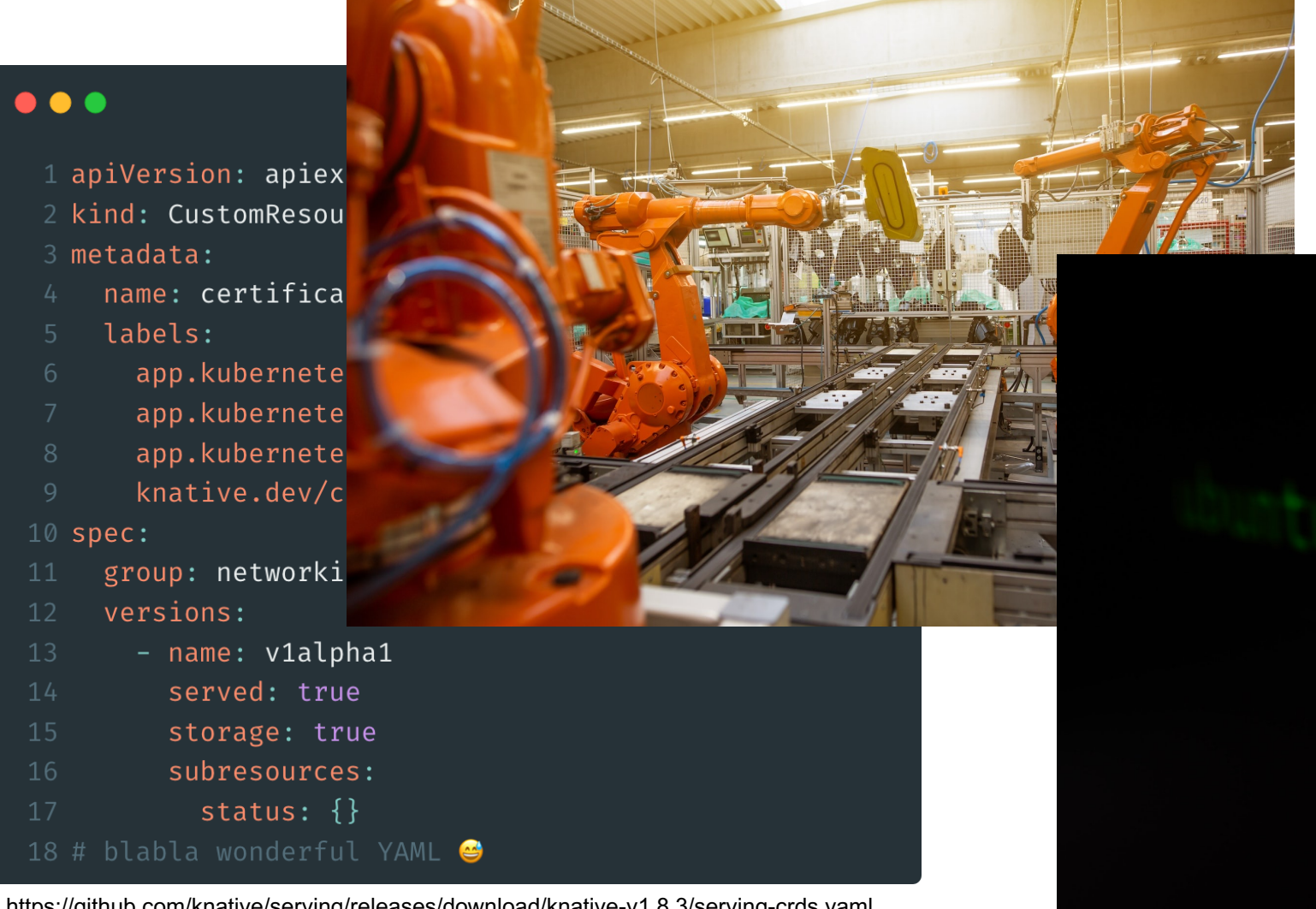

https://github.com/knative/serving/releases/download/knative-v1.8.3/serving-crds.yaml

## Serverless, are you kid

#### **Knative Serving**

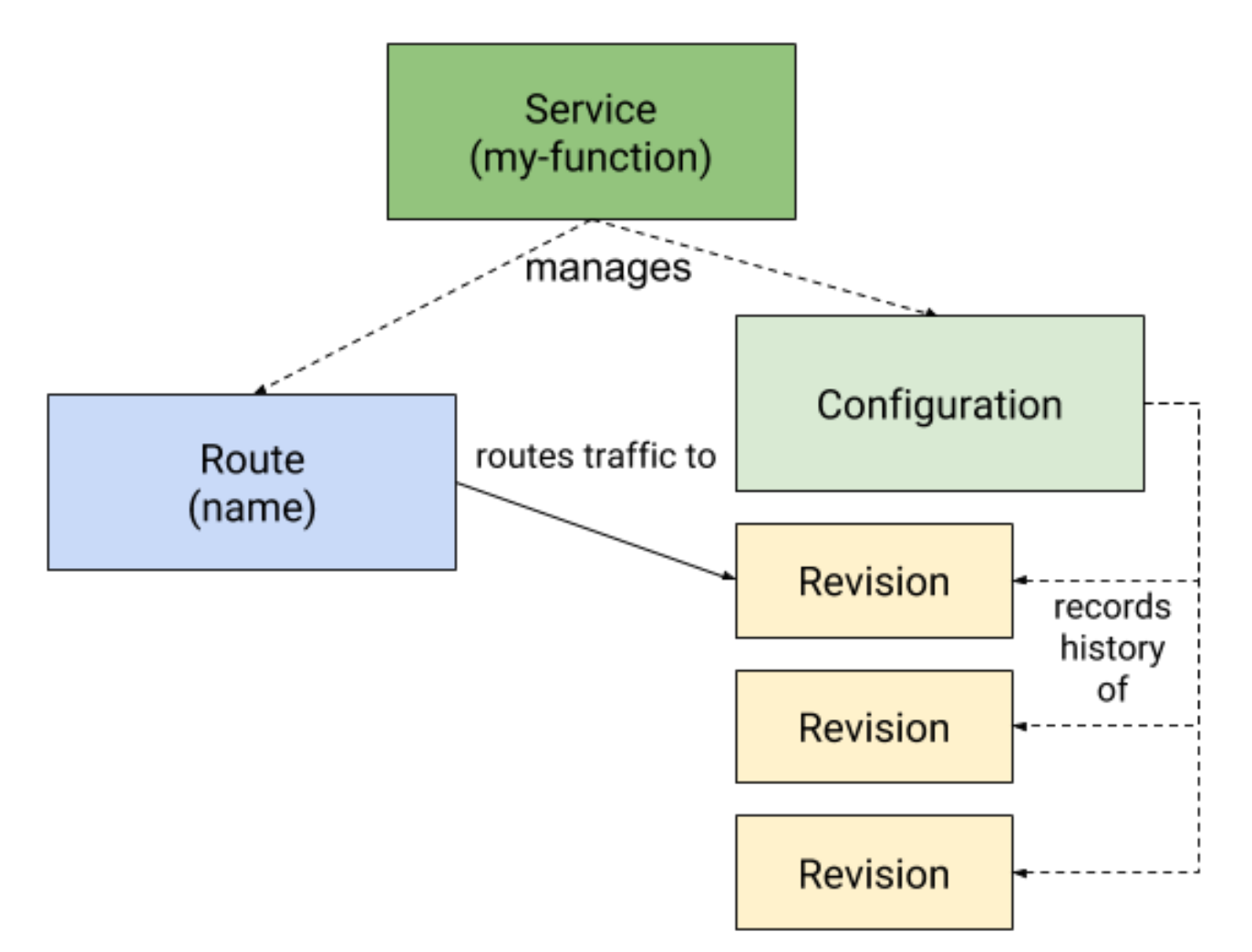

https://knative.dev/docs/serving/

### **Custom Resource Definition**

#### ...

1 apiVersion: apiextensions.k8s.io/v1 2 kind: CustomResourceDefinition 3 metadata: name: services.serving.knative.dev  $4$ labels: 5 app.kubernetes.io/name: knative-serving 6 app.kubernetes.io/version: "1.8.3"  $7^{\circ}$ knative.dev/crd-install: "true" 8 duck.knative.dev/addressable: "true"  $\overline{Q}$ duck.knative.dev/podspecable: "true" 10 11 spec: group: serving.knative.dev  $12$ 13 names: kind: Service 14 plural: services 15 singular: service 16  $17$ categories: 18  $-$  all - knative 19 - serving  $20$  $21$ shortNames:  $22$ - kservice 23  $-$  ksyc scope: Namespaced 24  $25$ versions: 26  $-$  name:  $v1$  $27$  # ...

#### **...**

- 1 apiVersion: serving.knative.dev/v1
- 2 kind: Service
- 3 metadata:
- name: helloworld-from-quarkus  $\frac{1}{2}$
- namespace: knative-samples 5
- 6 spec:
- template:
- 8 spec:
- containers: 9
- 10 - image: wilda/hello-world-from-quarkus

#### **Knative Eventing**

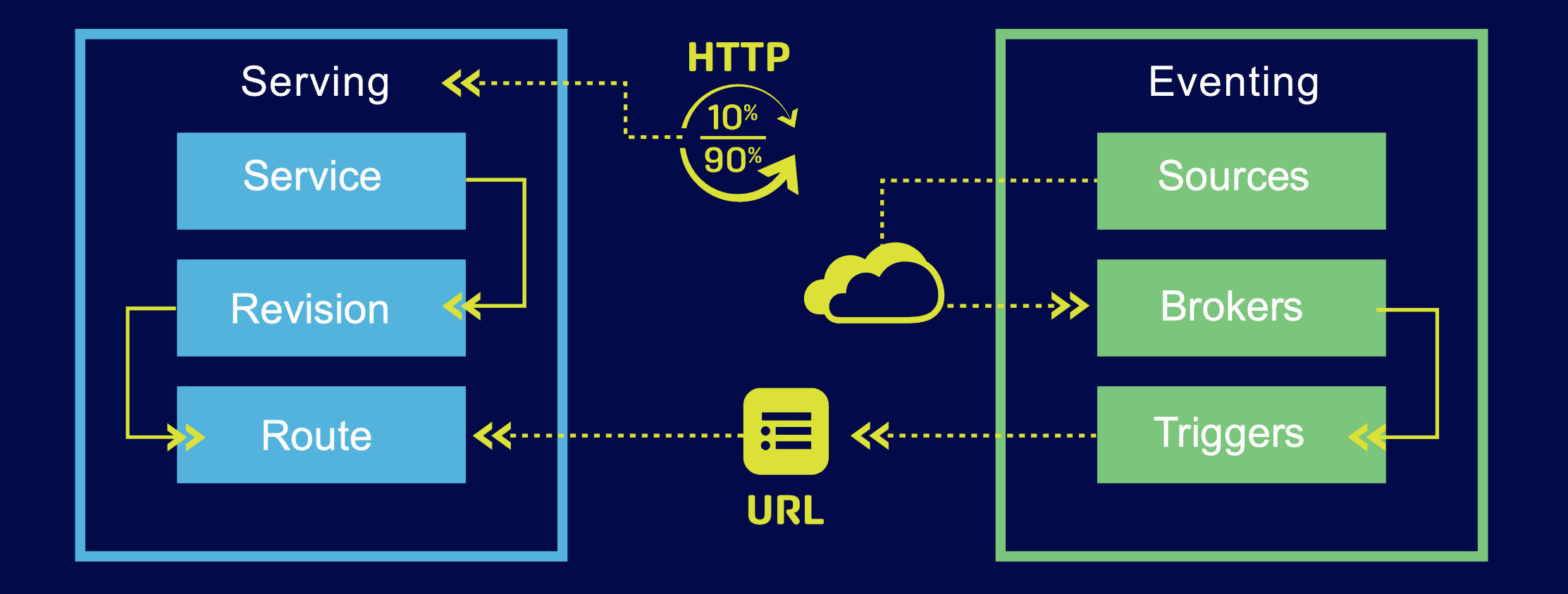

https://knative.dev/docs/

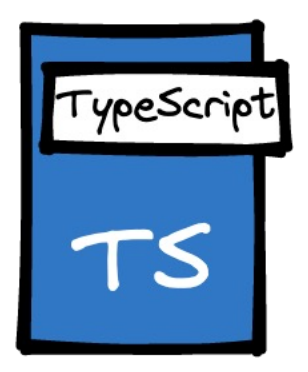

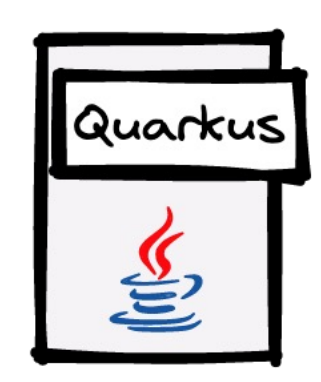

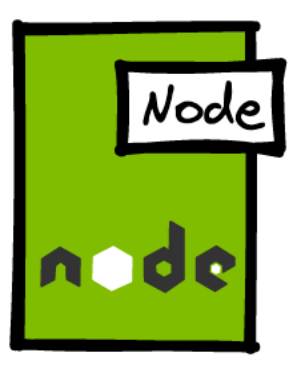

## Knative Functions *V* FaaS

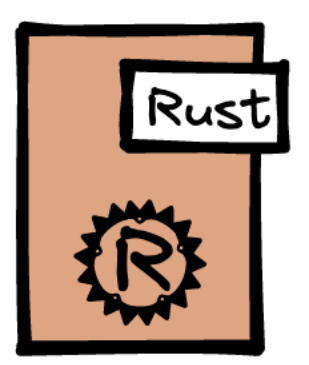

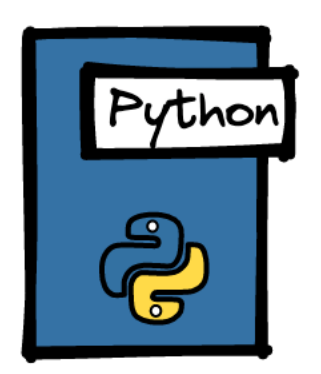

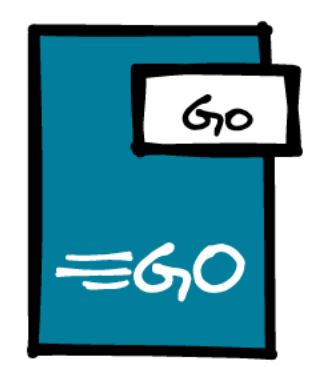

# Demos

© 2019 UNIVERSAL STUD

## Have you met Qu

SUPERSONIC SUBATOMIC<sup>®</sup> JAVA

https://github.com/philippart-s/hello-world-from

#### What we will try to do?

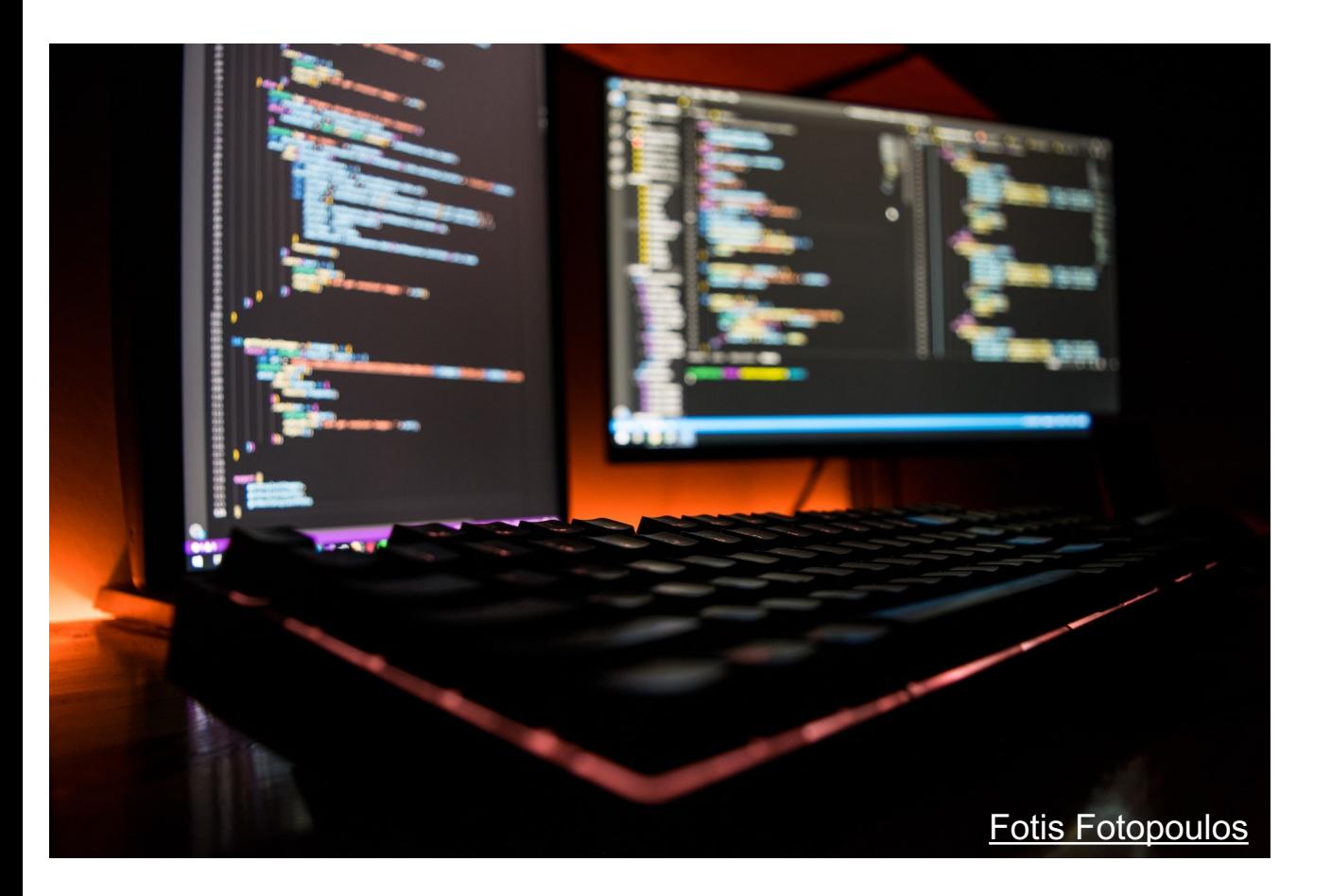

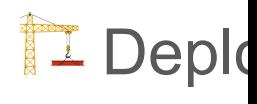

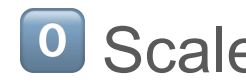

#### Knative Serving

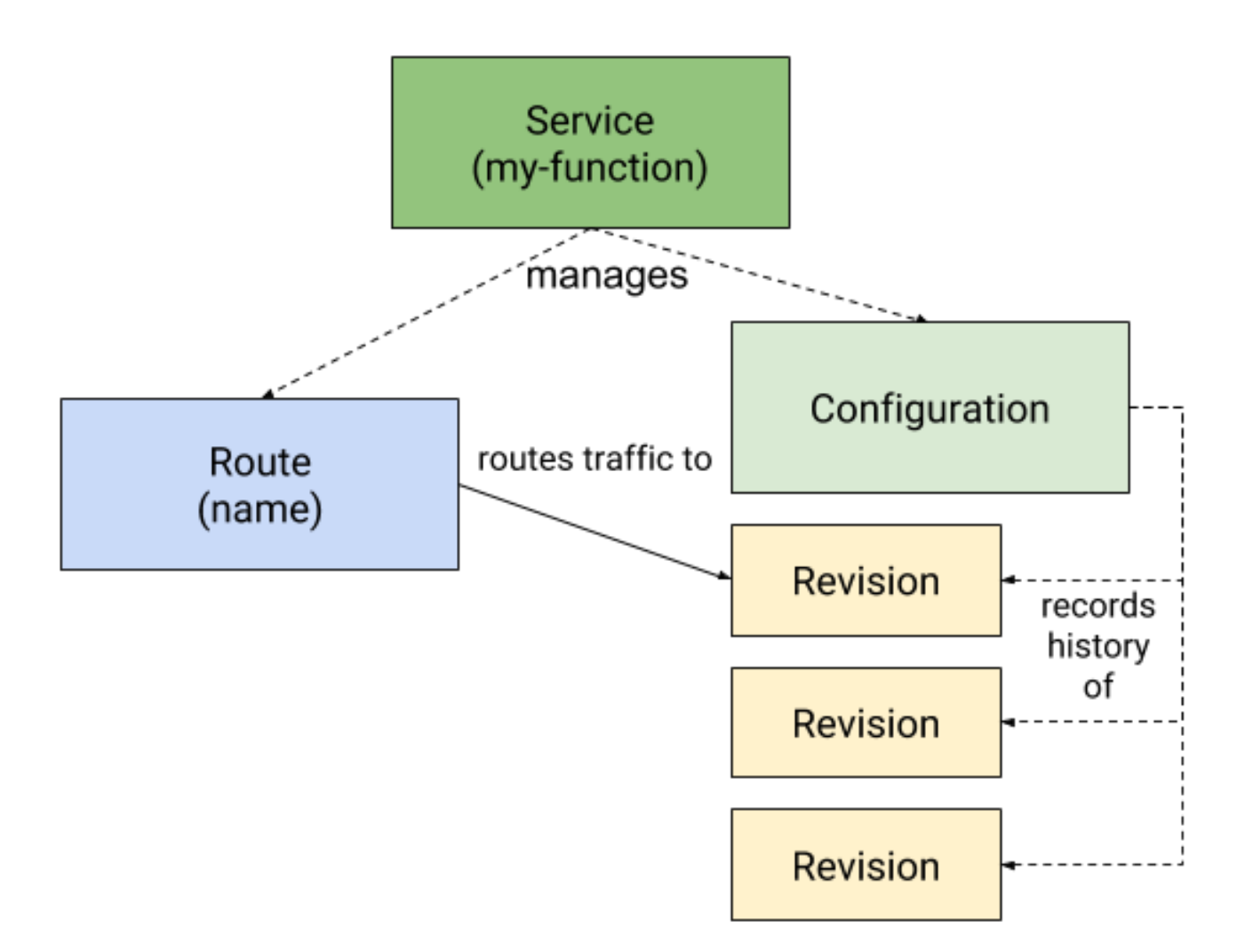

https://knative.dev/docs/serving/

#### What we will try to do?

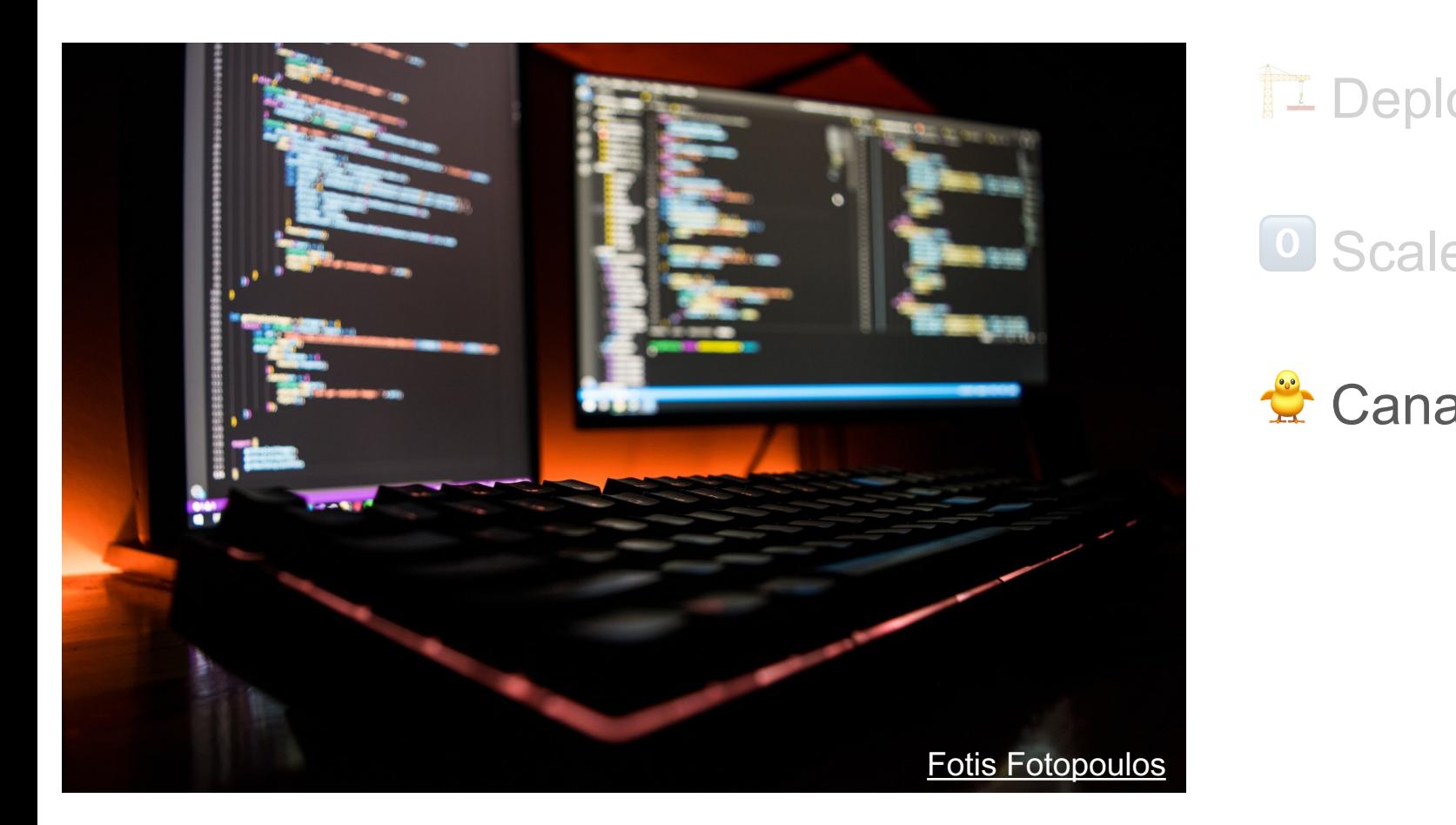

## Traffic Routir

#### Command Line Interface : Kn

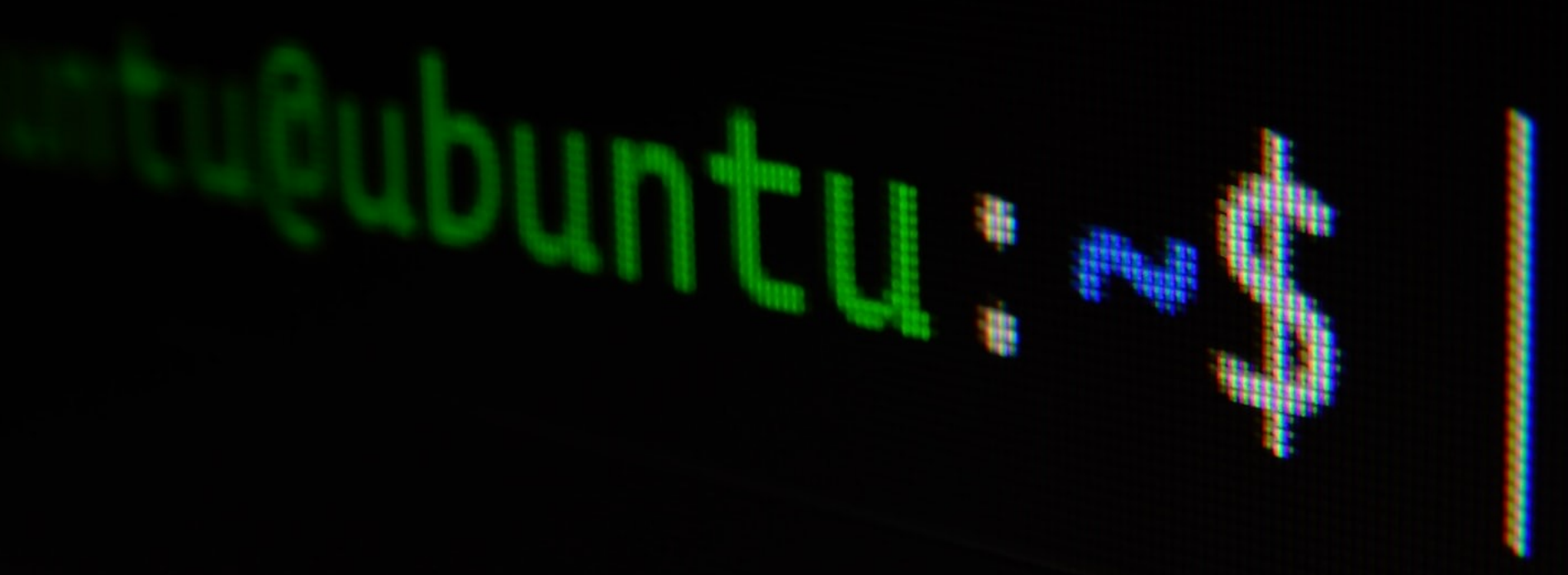

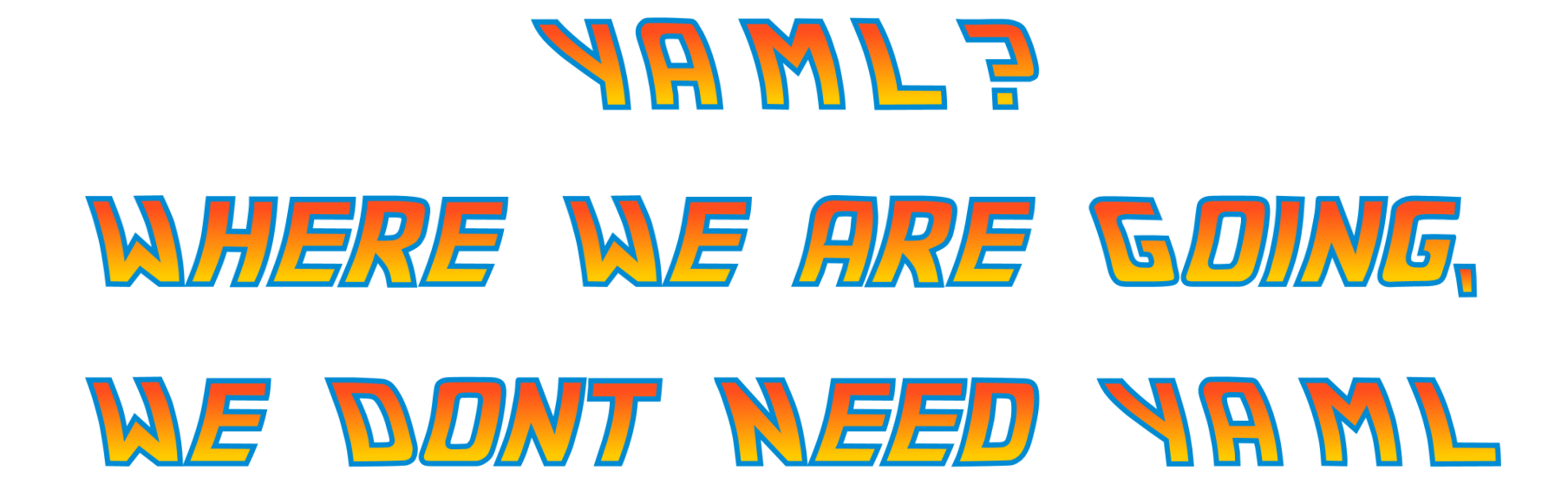

Dr. Emmett Brown

#### What we will try to do?

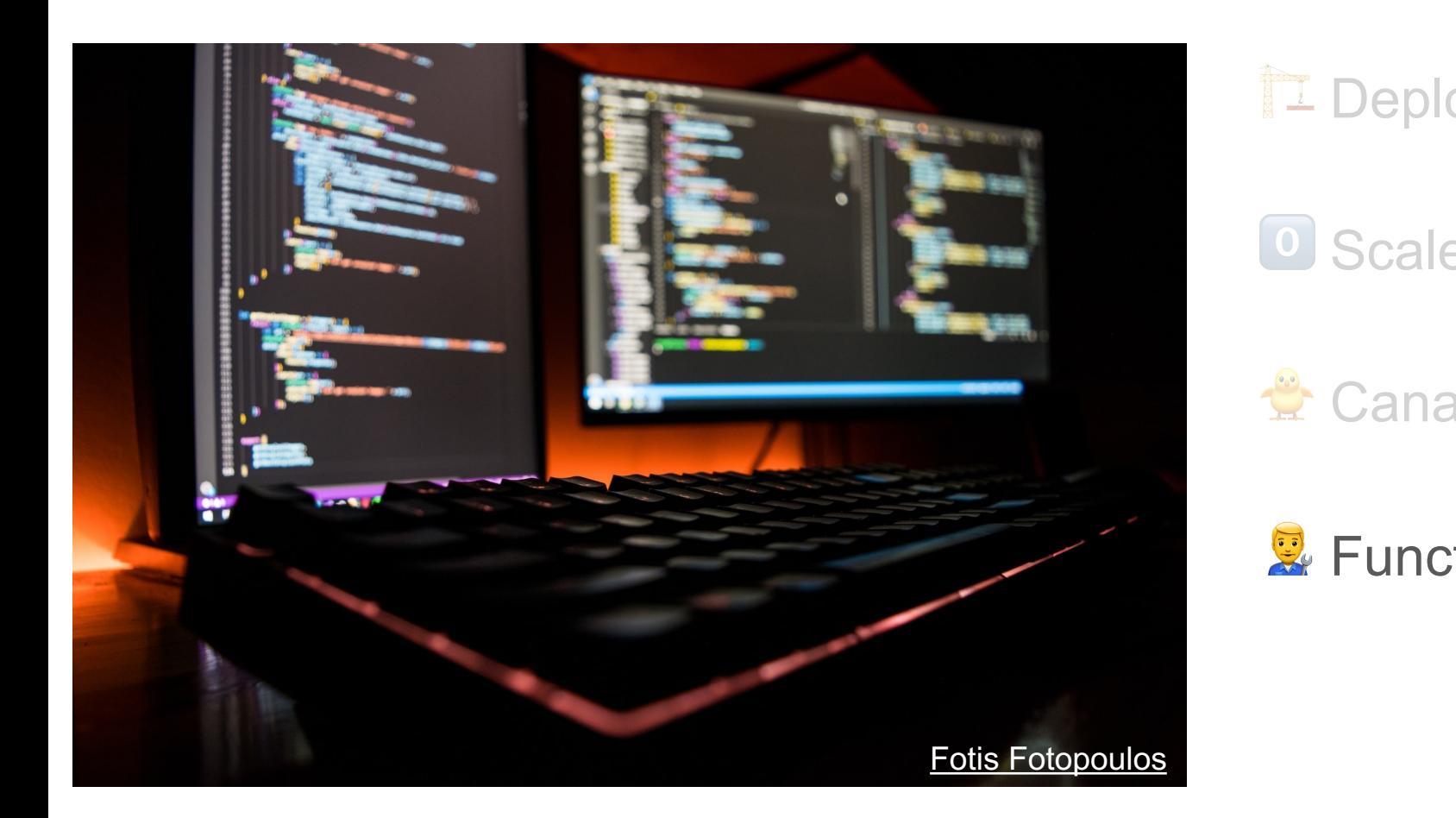

# Knative Functi

aba

https://github.com/philippart-s/kn-func-samples

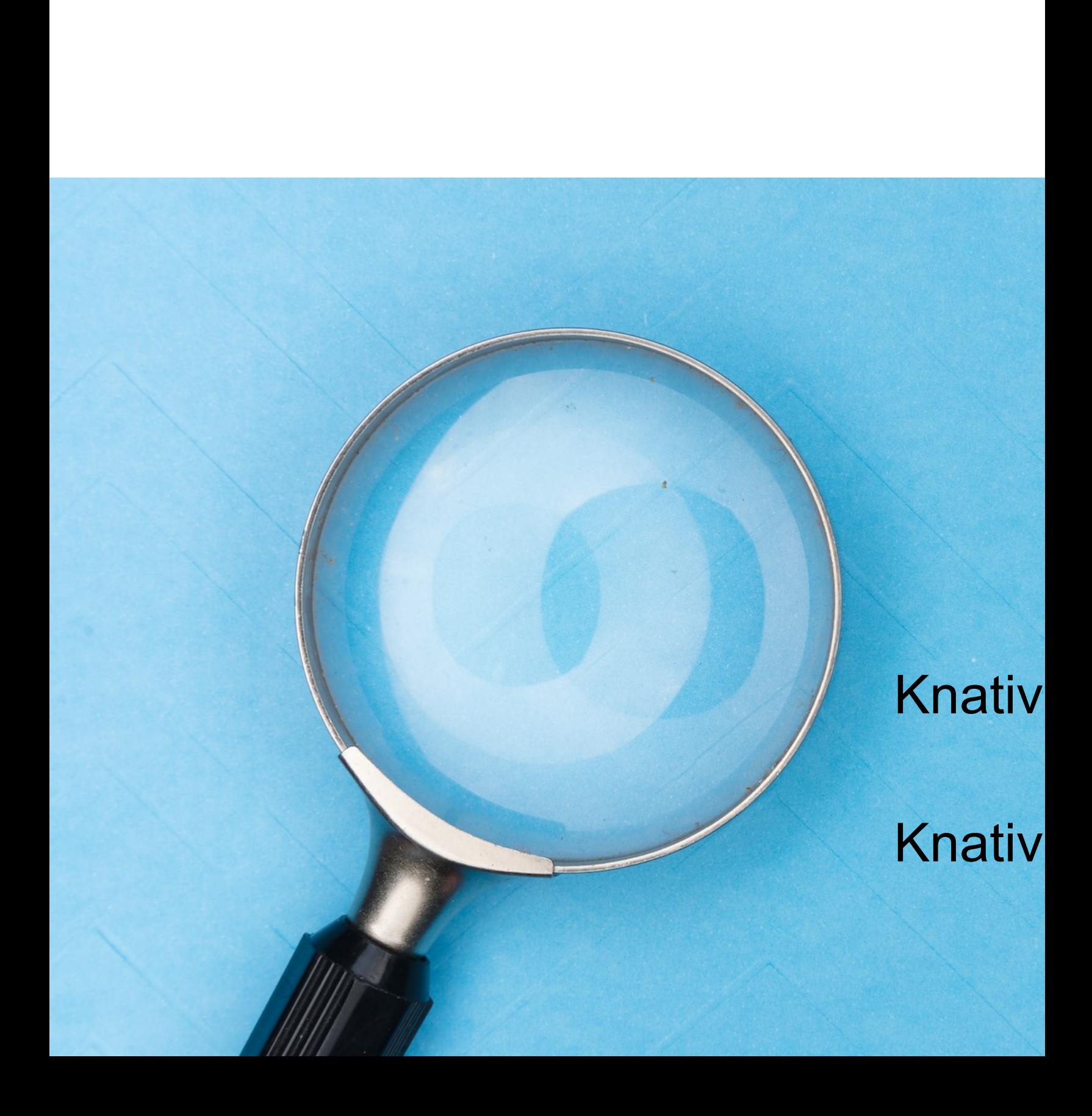

## CaaS with OVHA

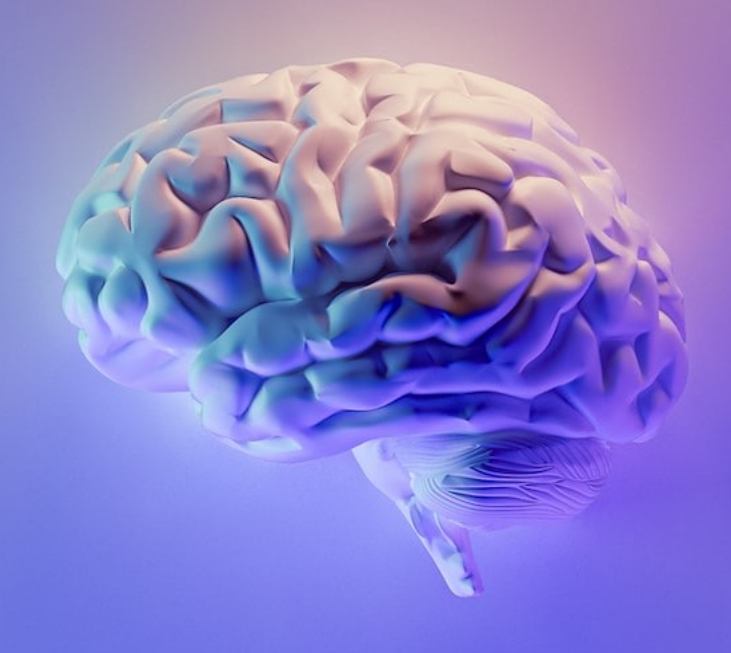

#### Time to choose

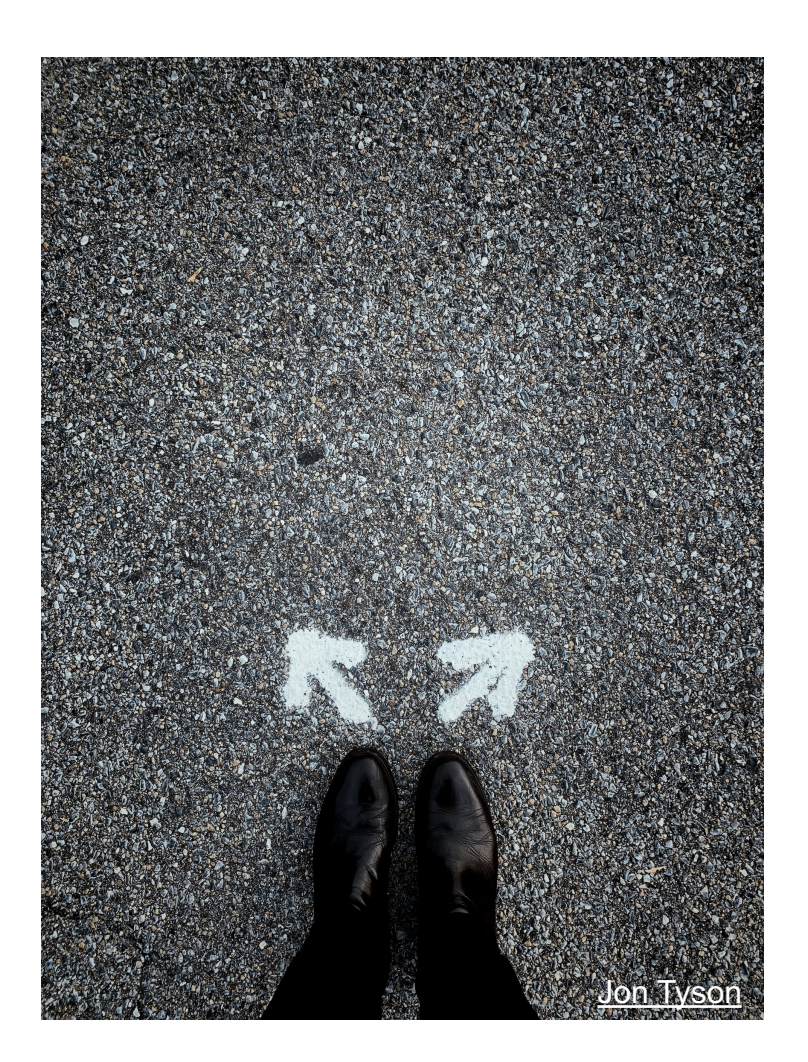

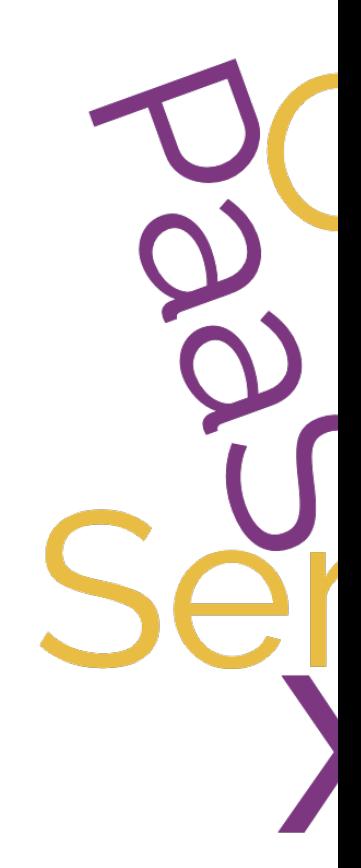

#### **OVHcloud**

 $\bullet\bullet\bullet$  $\bigoplus$ 

ĥ,

**Private Cloud**

**Web Cloud & Telcom**

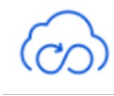

**Public Cloud**

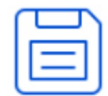

**Storage**

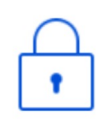

**Network & Security**

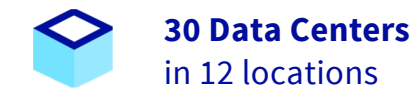

378

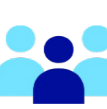

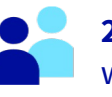

**2200 Employees** worldwide

**34 Points of Presence**

on a 20 TBPS Bandwidth Network

**115K Private Cloud**  $\bigcap$ VMS running

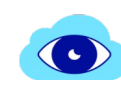

**300K Public Cloud** instances running

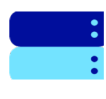

**380K Physical Servers** running in our data centers

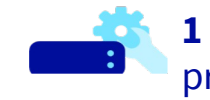

**1 Million+ Servers**  produced since 1999

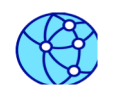

**1.5 Million Customers** across 132 countries

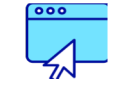

**3.8 Million Websites** hosting

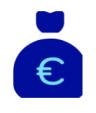

**1.5 Billion Euros Invested** since 2016

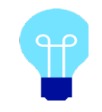

**P.U.E. 1.09** Energy efficiency indicator

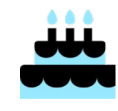

**20+ Years in Business** Disrupting since 1999

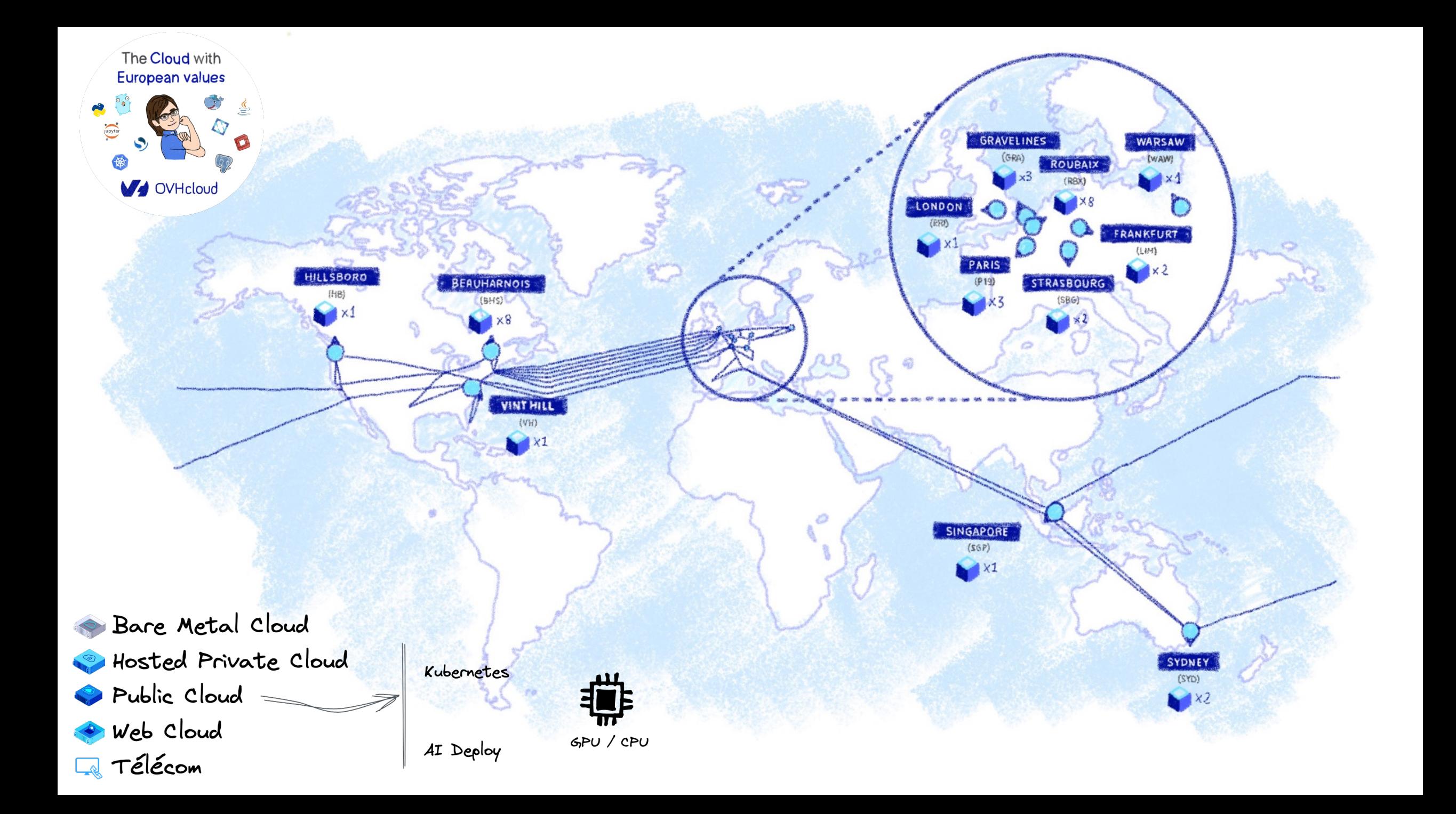

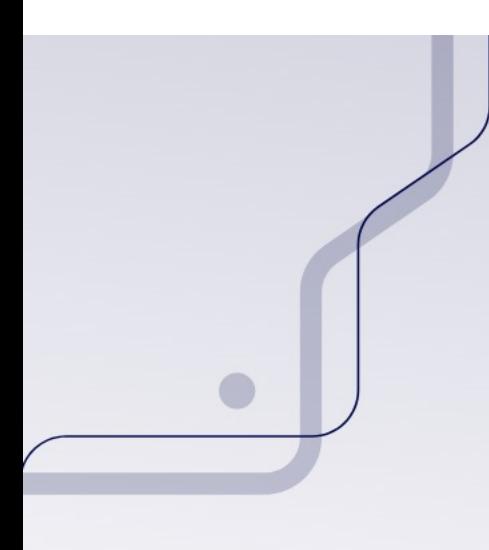

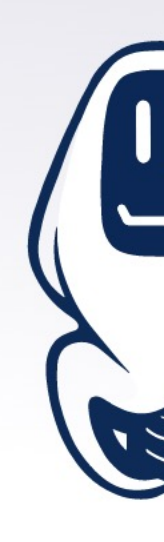

https://ovh.to/tFHgKRe

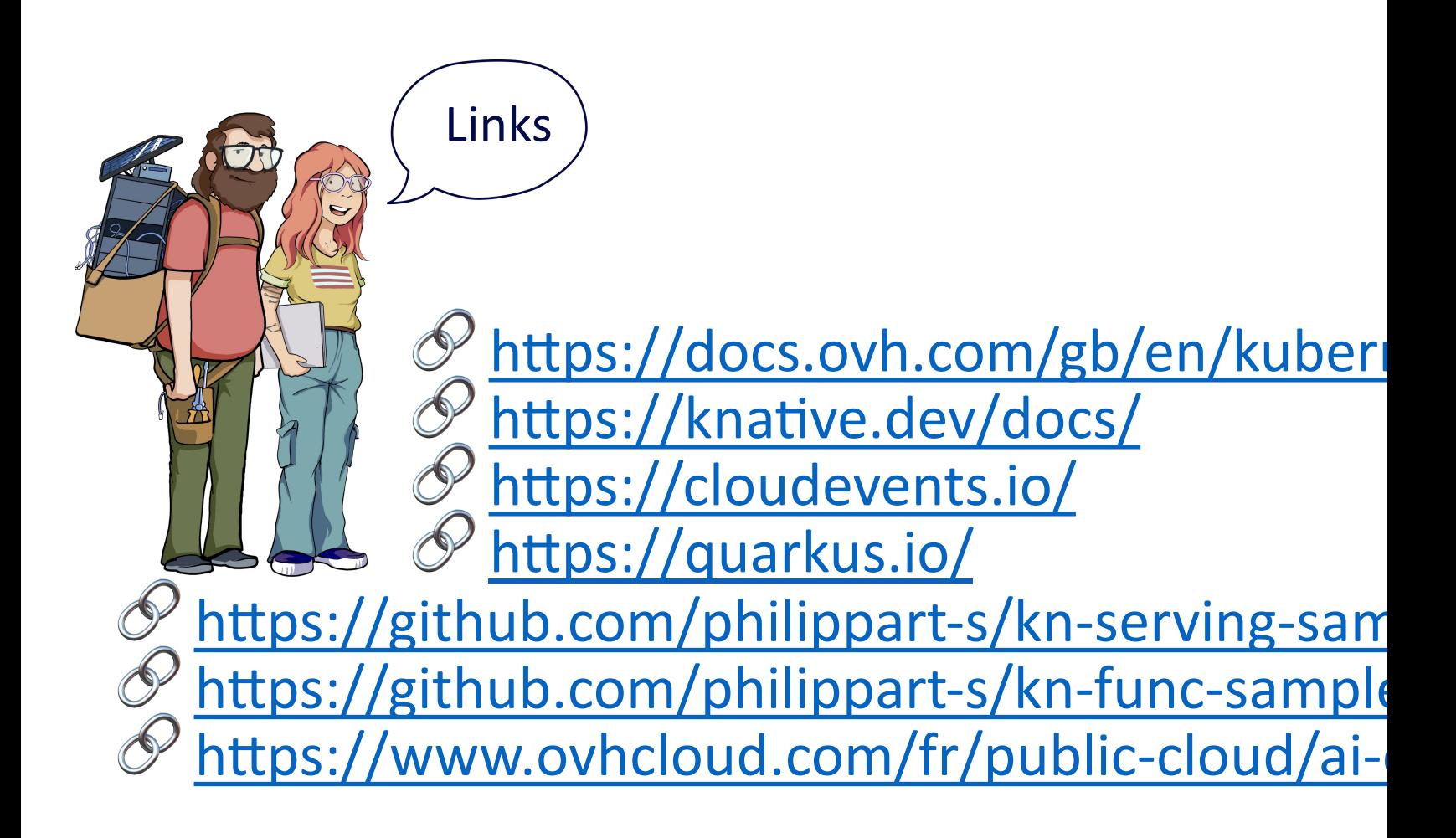

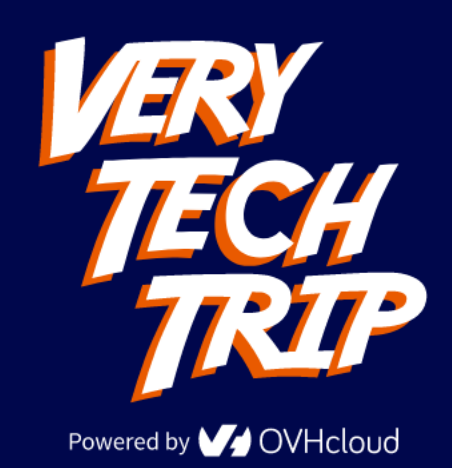